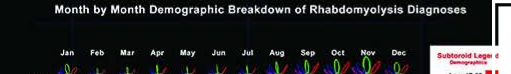

Age: 31-62<br>Age: 63+

#### **HYPERGLYPHS**

**COLOR** 

**Exploring the Limits of Glyph Structure to Improve Visual Analytics Methodologies**

# **Jeff Sale**

**Learning Design Technologist San Diego Supercomputer Center, UC San Diego**

**PEARC 2018, July 22-26, Pittsburgh, PA**

# **Agenda**

- 1:30-2:00pm: Introduction
- 2:00-2:30pm: Jumping Into It: Hands-On with Hyperglyphs
- 2:30-2:35pm: Break
- 2:35-3:00pm: DIY Hyperglyphs
- 3:00-3:25pm: Simple Link Example
- 3:25-3:35pm: Break
- 3:35-4:00pm: Importing and Visualizing Data
- 4:00-4:30pm: Animations With Channels
- 4:30-5:00pm: Additional Examples:
	- Twitter User Tweet Behavior
	- Hyperdimensional Coordinate System
	- Python Wrapper
	- MySQL Database Interface

# **About Me**

Born in Canada (becoming an American this month)

B.S., Applied Physics Emphasis: Condensed Matter ("Solid State Physics") San Diego State University Mesa Community College

M.A. Degree Learning Design and Technology MOOCs

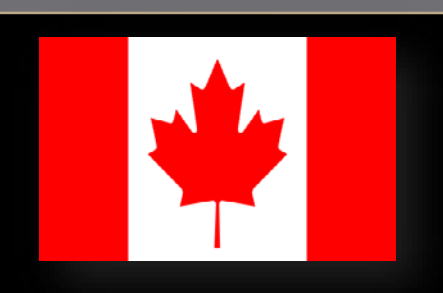

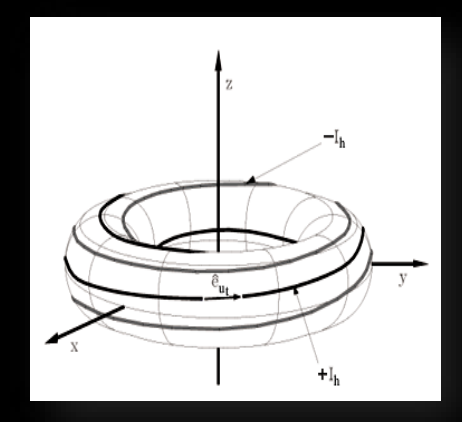

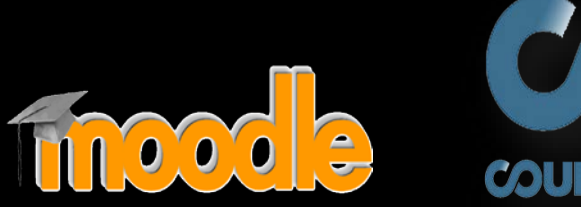

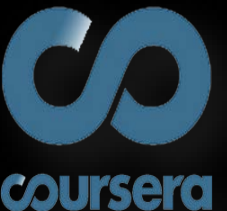

# Motivation

#### **THE JOHN MUIR TRAIL**

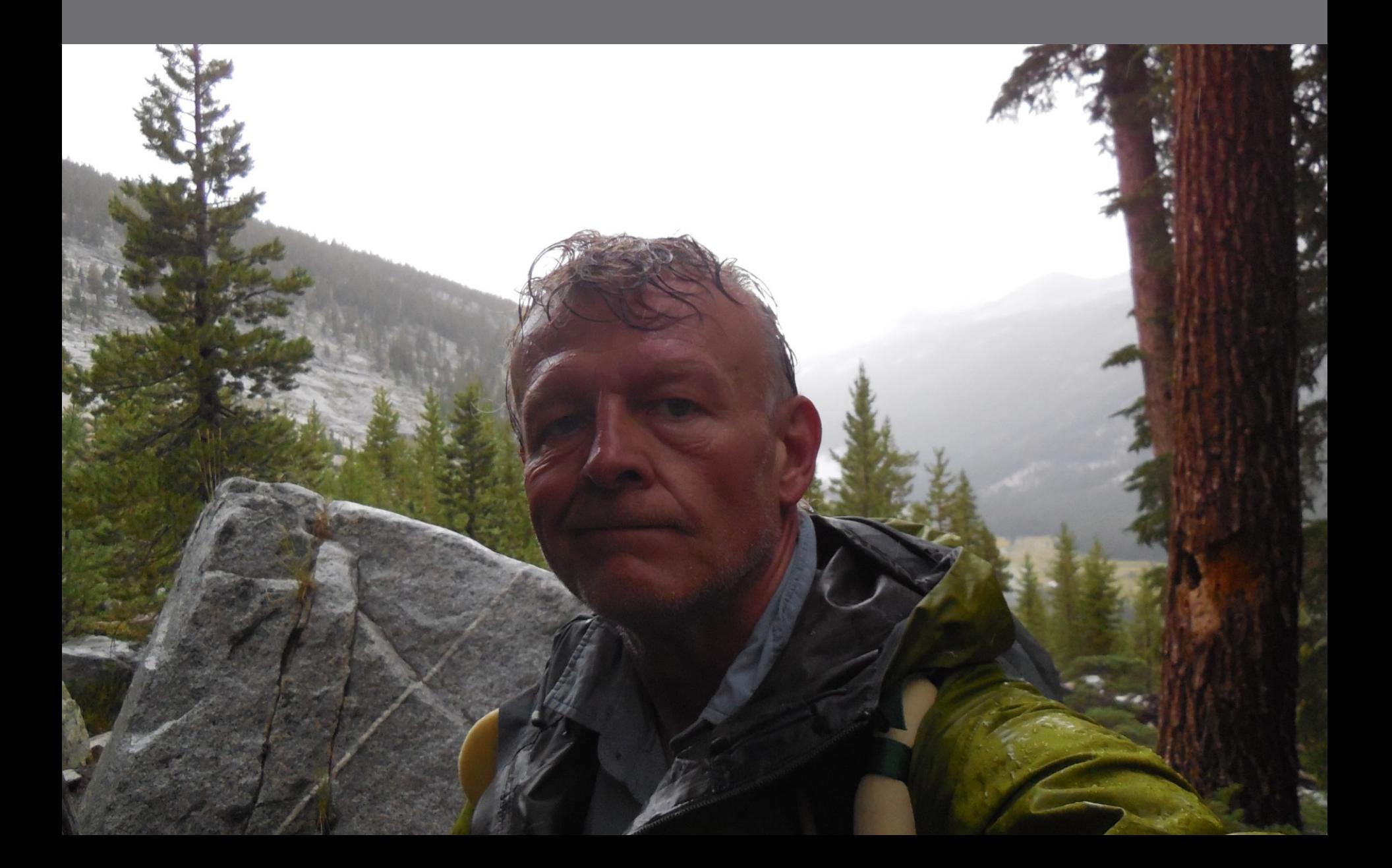

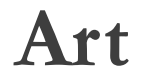

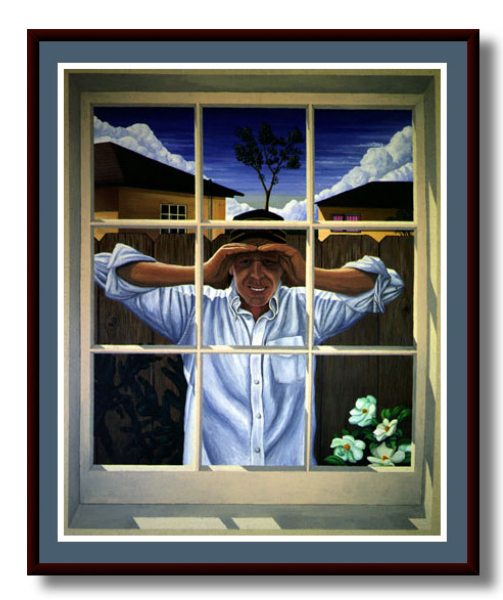

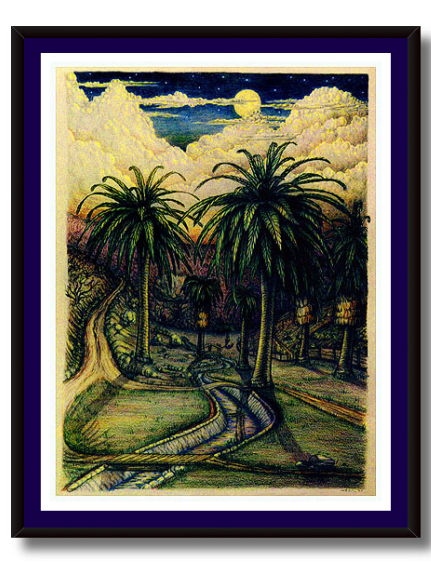

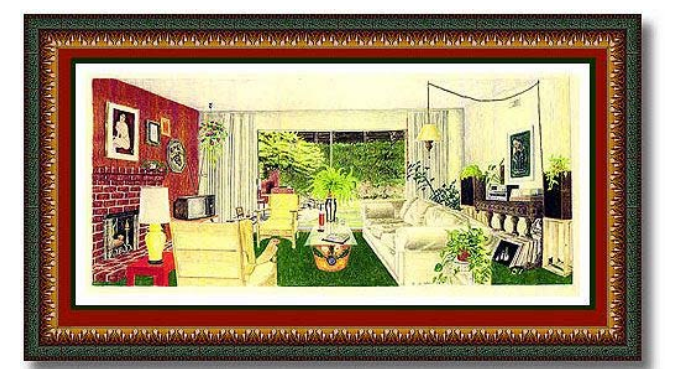

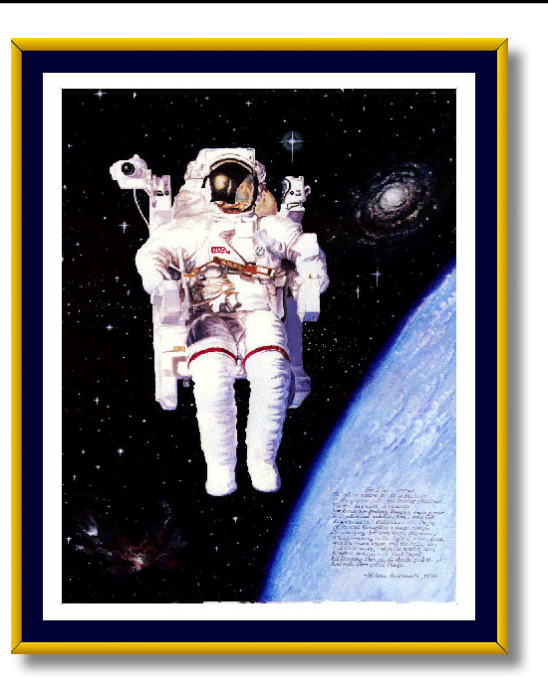

#### **Computational Painting**

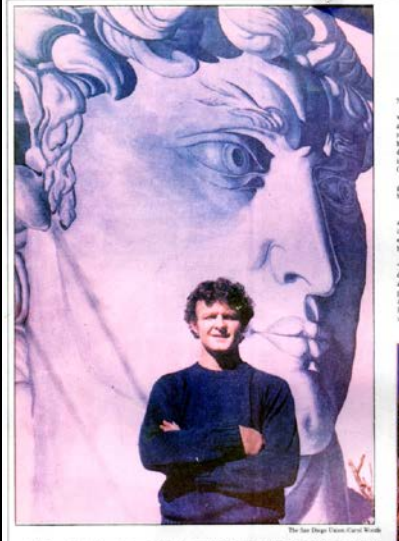

leff Sale stands in front, top and left pho- gelo's David on the side of his apart<br>Lof his creation: a rendition of Michelan- building near Old Town.

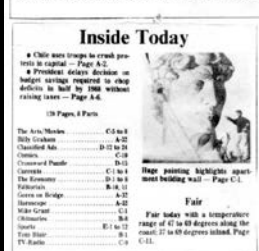

His art goes up against the wall By Peter Rowe

a sa tra lo delle a to liattini comp phenomenon:<br>
I manis two since and on the  $\bar{z}$  and is a best stress to the cost<br>  $\bar{z}$  and  $\bar{z}$  a best, releading on the cost<br>
spacetor. Inalized as the cost<br>
one of forerstate is it is a maximized contained to art."<br>Sale: has skeps in or on this T just wants<br>On it," he said. t Town<br>t is haved on one of Michelanfor done

nasse on one et stellenation<br>phare de David<br>Sphare of David<br>all yours, San Doege<br>had to dedicate (t," said the<br>Jeff Sale, "I would dedicate San Diego in general All ray<br>viences - in: San Diego - have<br>very valuable."<br>de, who describes himself as a ousning artist, in a paysacs stu-<br>test at San Diego Mesa College.<br>is employee of San Diego Blueand brother. Birb Sale, an

See ART on Page C-2

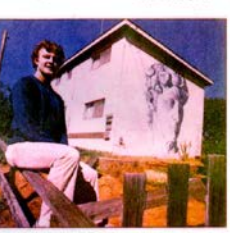

**Castlesoft from C-1**<br>**C-1**<br>**C-1**<br>**C-1**<br>**C-1**<br>**C-1**<br>**C-1**<br>**C-1**<br>**C-1**<br>**C-1**<br>**C-1**<br>**C-1**<br>**C-1**<br>**C-1**<br>**C-1**<br>**C-1**<br>**C-1**<br>**C-1**<br>**C-1**<br>**C-1**<br>**C-1<br><b>C-1**<br>**C-1**<br>**C-1**<br>**C-1**<br>**C-1**<br>**C-1**<br>**C-1**<br>**C-1**<br>**C-1**<br>**C-1**<br>**C-1**<br>**C-1**<br>**C-1**<br> S. How. memion. Pink paint still shows

through the right is<br>So says the artist<br>seads of photograp nce<br>• 20 Ioues, Sale sketched<br>botograph of the scalpture,<br>lought a few cheap teuslies,<br>ons of paint — light "lee

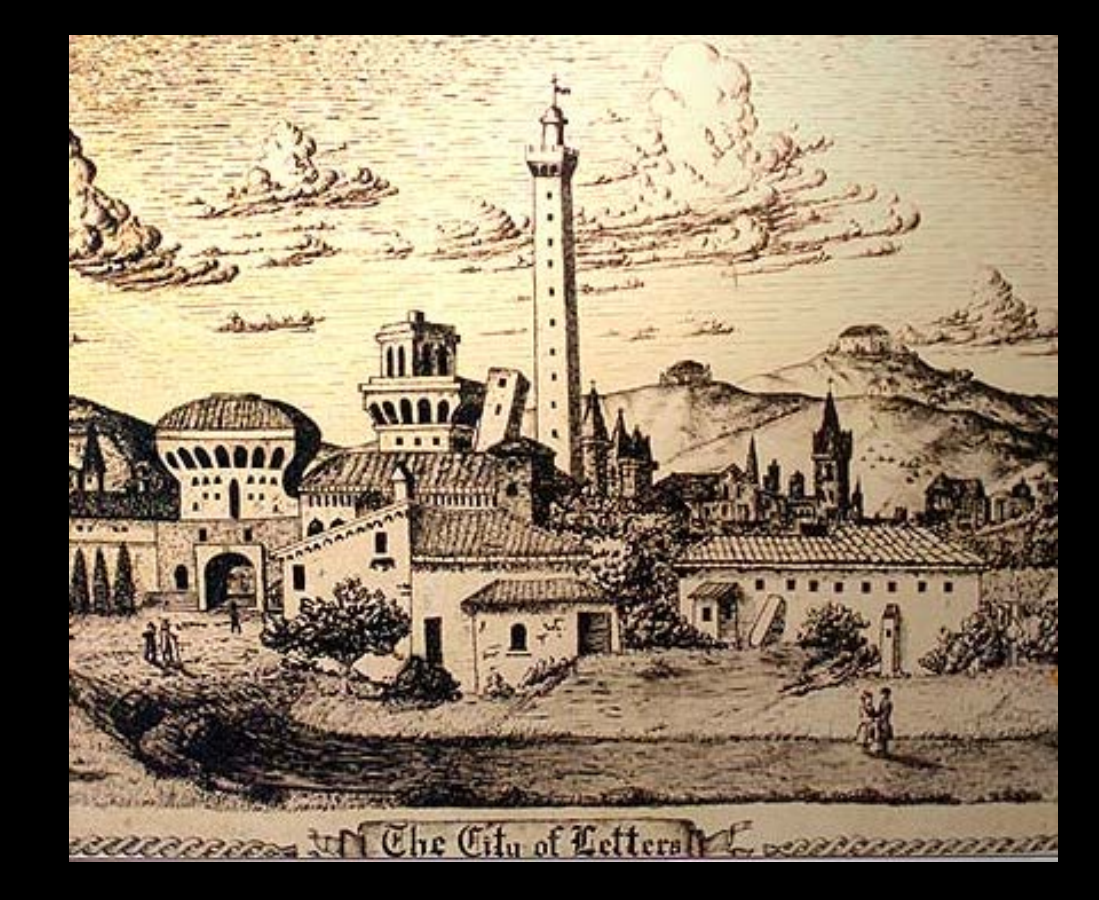

# **SDSC Education, Outreach, and Training**

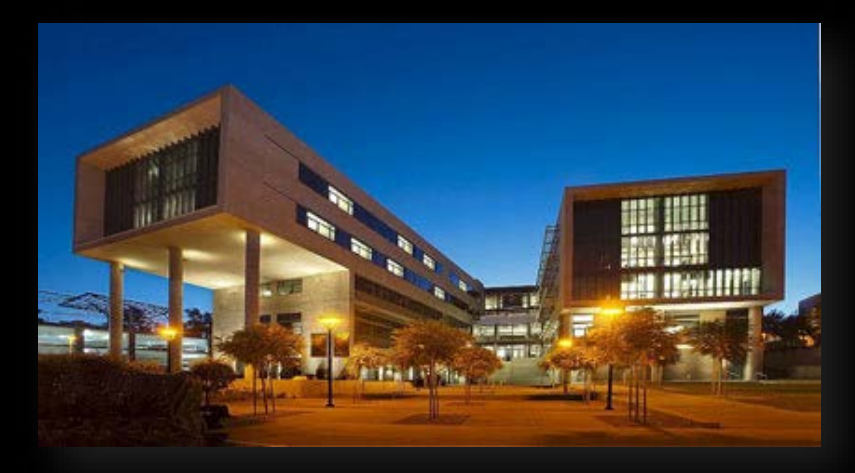

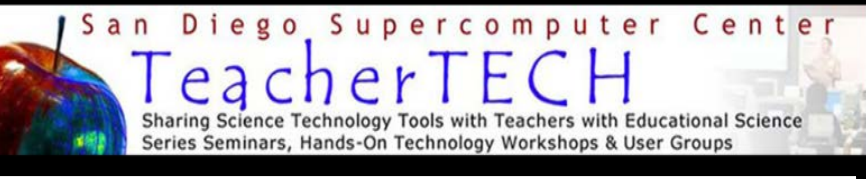

# StudentTECH<sup>®</sup>

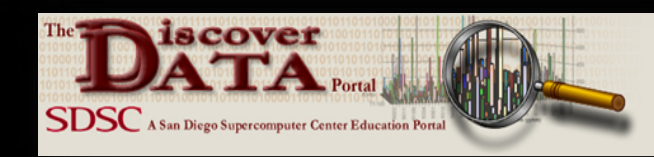

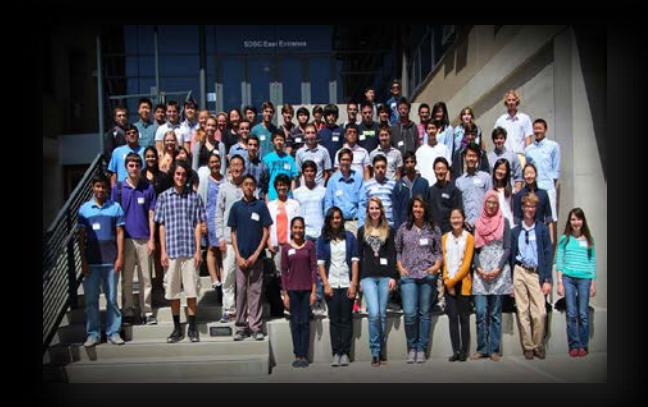

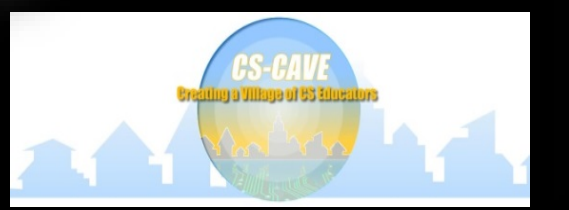

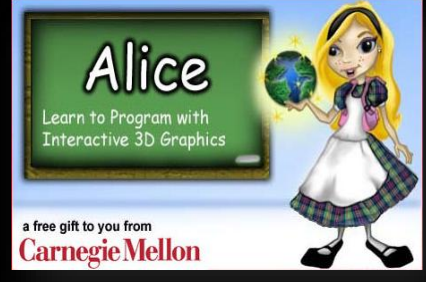

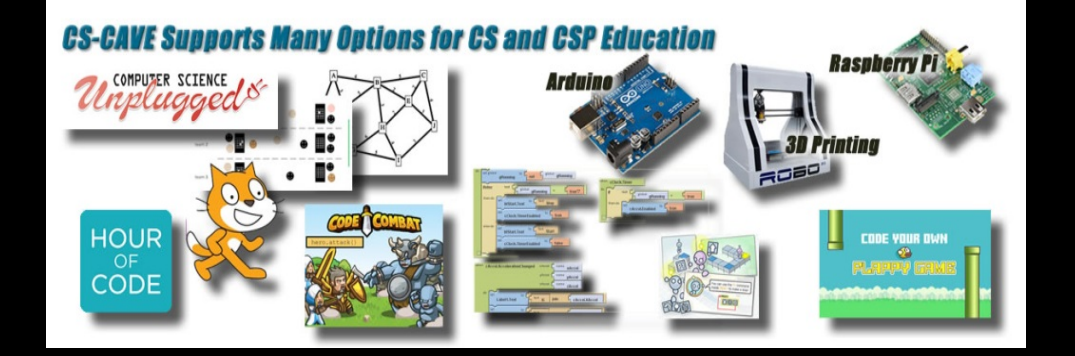

#### **Models and Simulations for Learning**

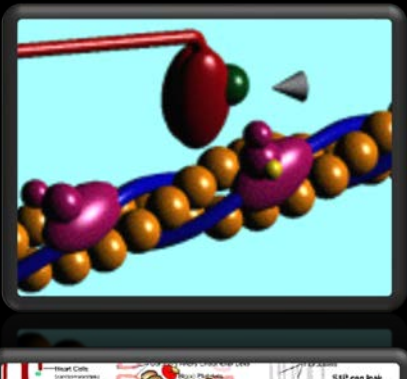

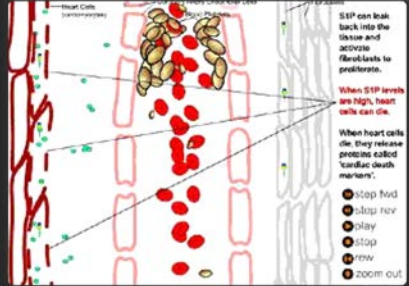

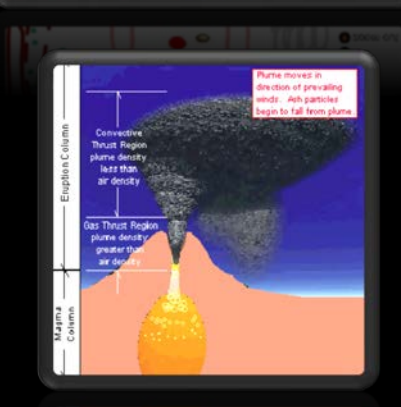

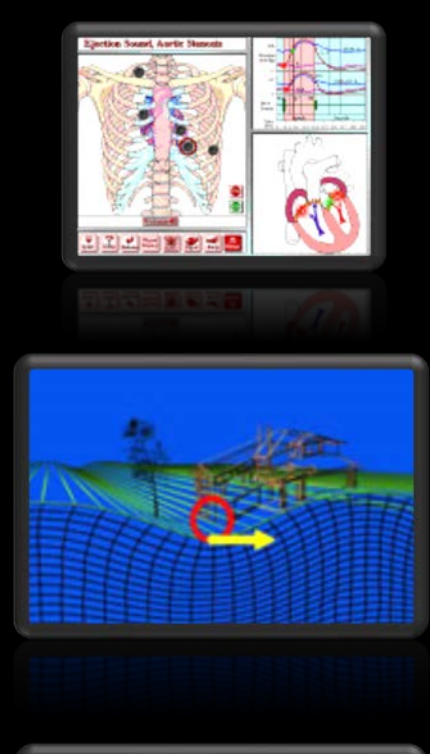

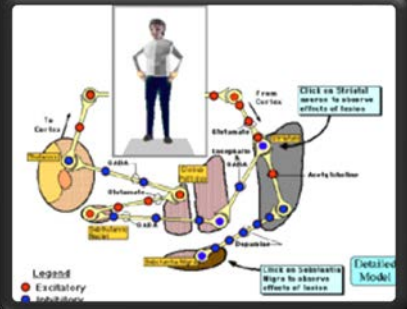

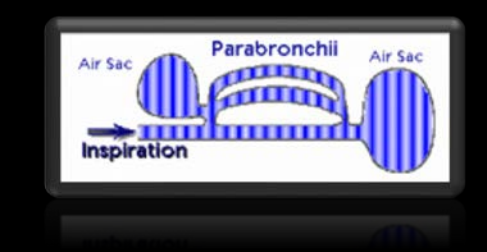

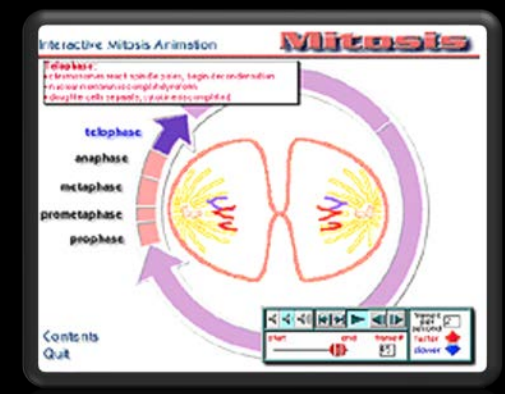

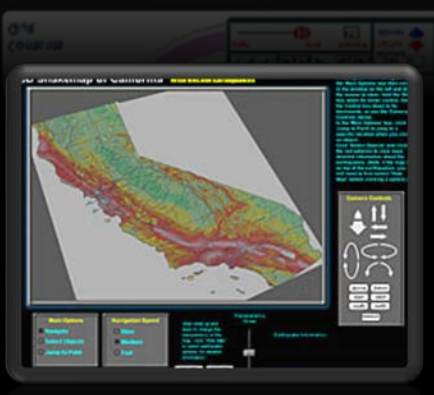

#### **Virtual Reality in Medicine**

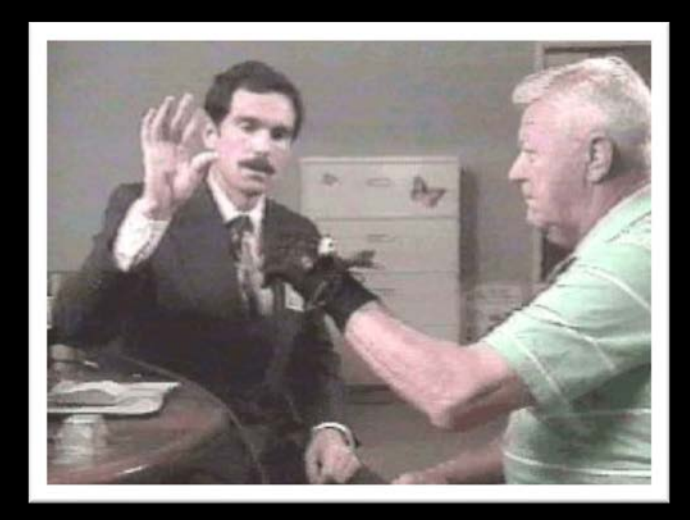

# **Quantitative Assessment**

Used the 'Data Glove' to study:

- Parkinson's Disease,
- Lou Gehrig's Disease (ALS),
- Huntington's Disease

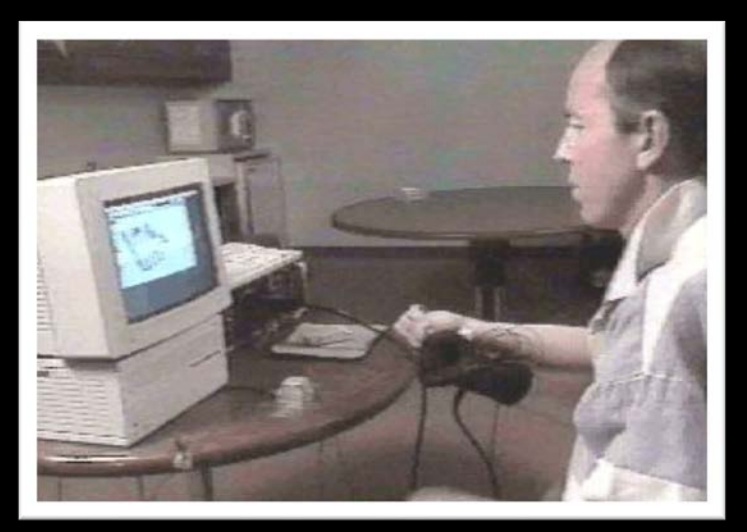

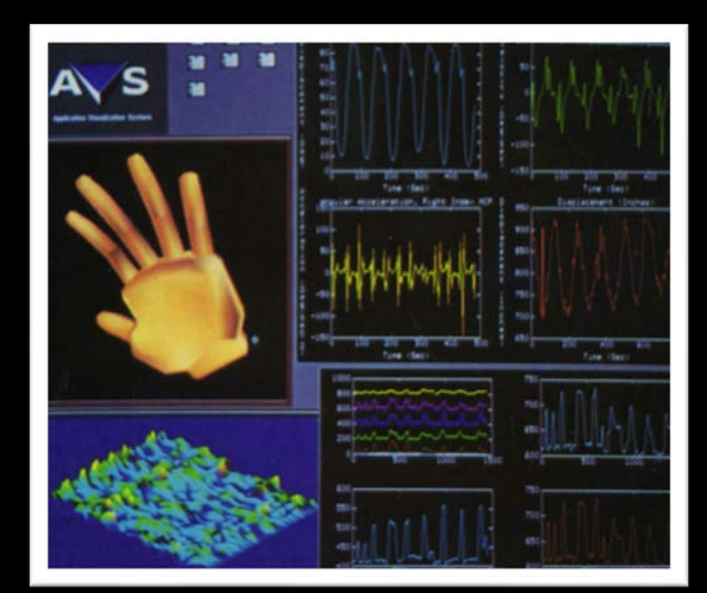

# **Data Visualization**

#### Compressed Dimensional Arrays EEG, ECG Spatiotemporal Isosurfaces

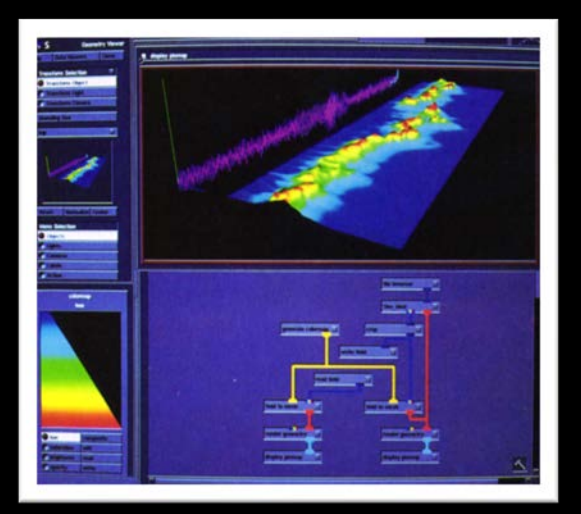

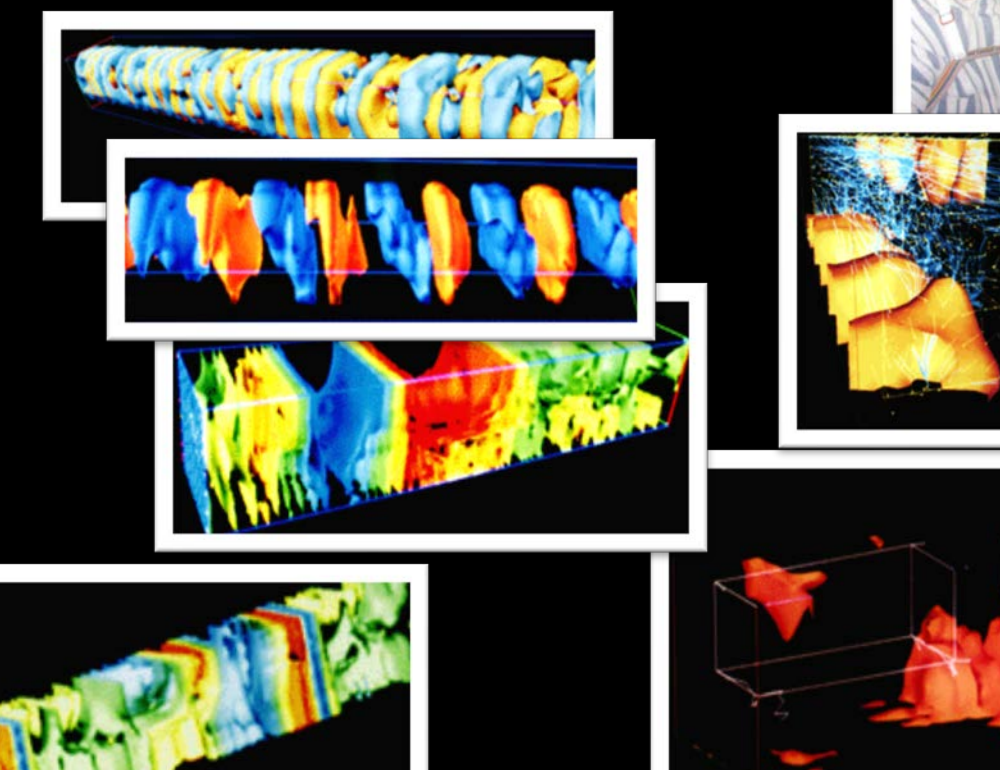

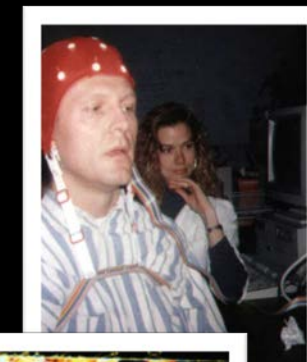

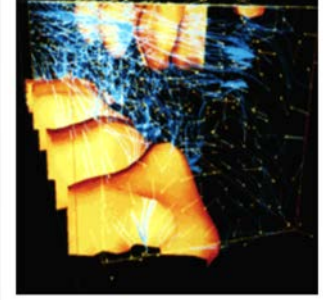

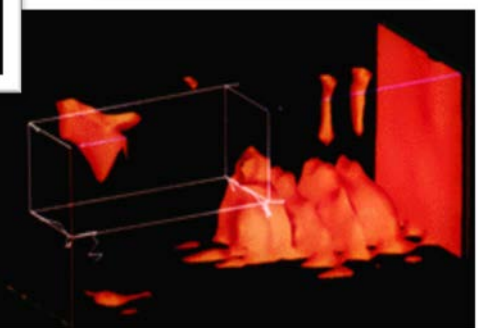

# **Dave Warner, the Visionary**

M.D., Ph.D, Loma Linda University, "To Make Man Whole"

- Nason Fellow, Syracuse University (Advisor, Dr. Geoffrey Fox)
- Civilian-Military Communications
	- Bridging the Gaps

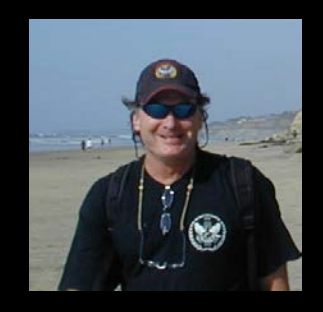

**Perceptual Cybernetics** 

"Mind-in-the-Loop"

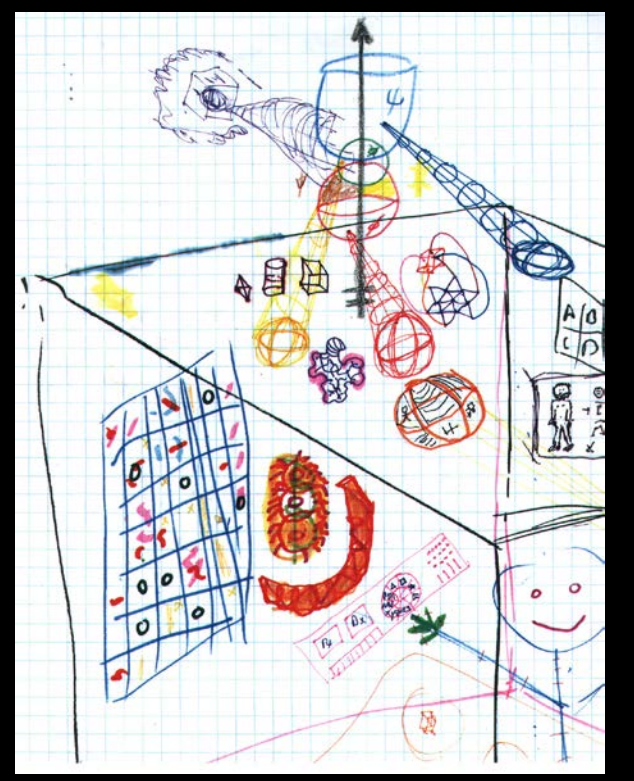

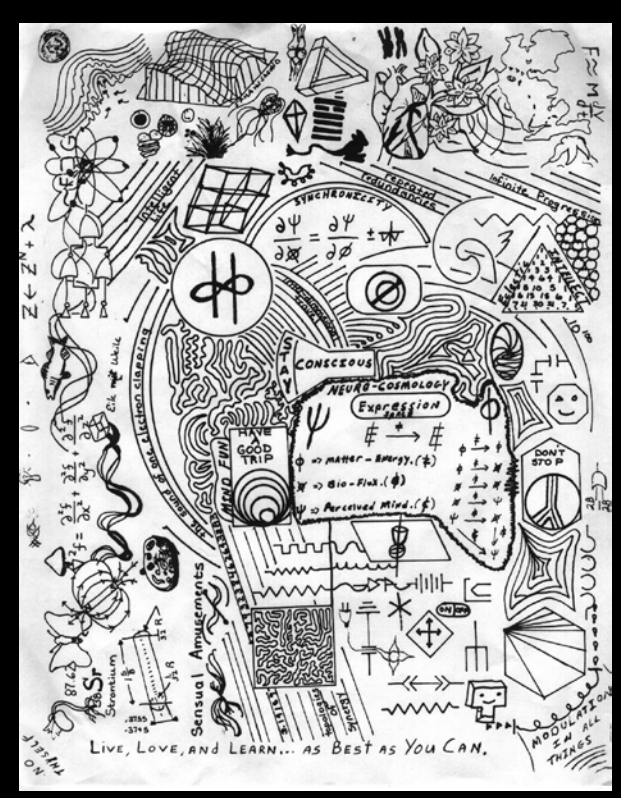

# **Perceptual Cybernetics**

#### Mark Pesce\* Gives Credit to PC in Landmark Paper

- PSI
- PHX
- PHI
- "Mind in the Loop"

[http://hyperreal.org/~mpesce/interview.html](http://hyperreal.org/%7Empesce/interview.html) [http://hyperreal.org/~mpesce/fa.html](http://hyperreal.org/%7Empesce/fa.html)

### Neuro-Cosmology

Cognitive

Perceptual

Expressional

**Photic Chauvinism The Visual System The Whole Brain** Are we perhaps neglecting something?

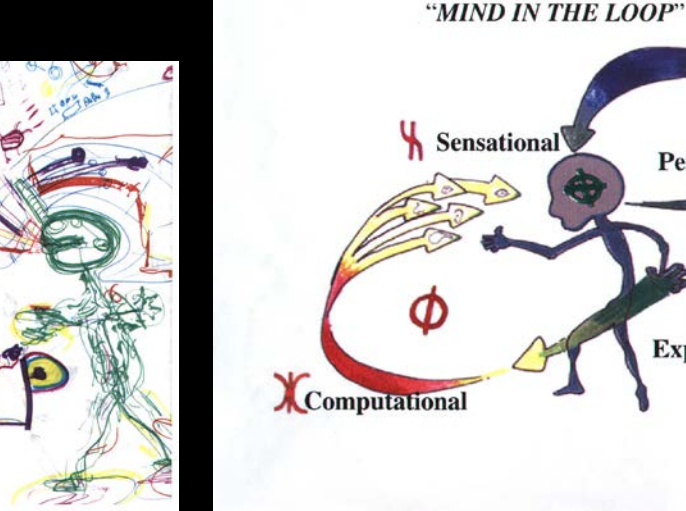

#### \*Developer of Virtual Reality Markup Language (VRML)

# **The Neurology Research Team (NRT)**

**The 'NRT' Lab,** "As opposed to INERT!"

**Dr. Doug Will,** Chair, Neurology, Dean, LLU School of Medicine

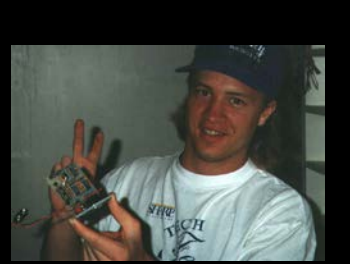

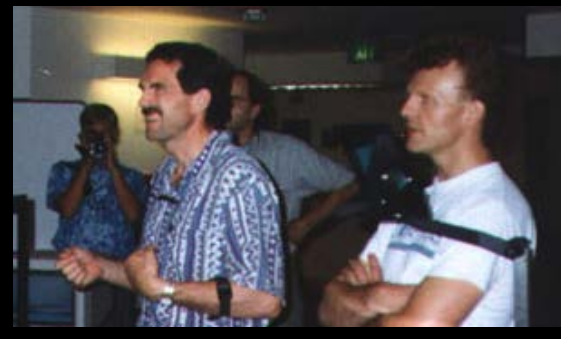

Dave Warner Patrick Keller

Steve Price Bill Rojas

Jeff Sale Markus Schmidt

Dave Gilsdorf Rik Rusovic

**Jodi Reed\***

*\*My better half* Alan Barnum-Scrivener

Steve Birch

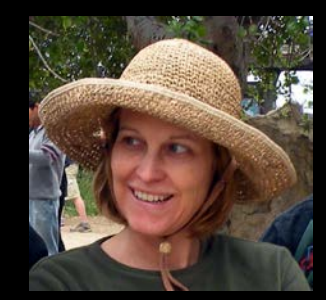

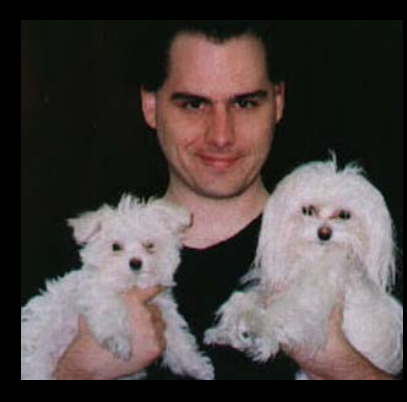

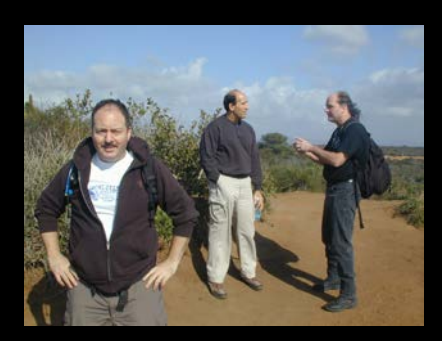

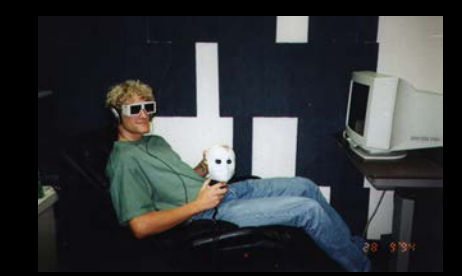

## **Medical Education Technology**

#### VR for Anatomy Instruction

The Visible Human The Digital Anatomist (University of Washington)

#### Interactive Courseware

Heart Auscultation Neuropathology of Movement Disorders Neuropathology of Gaze Disorders

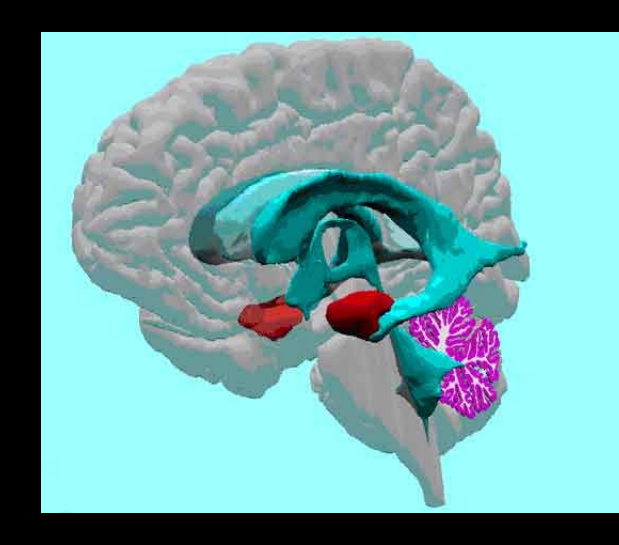

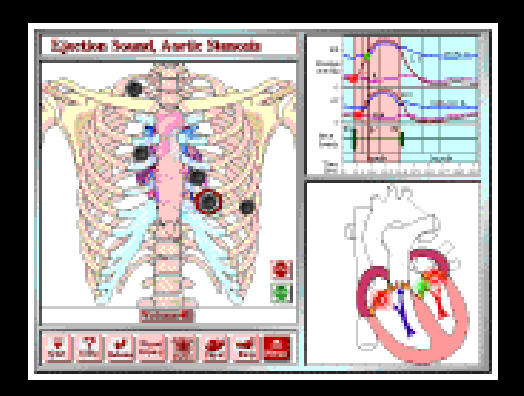

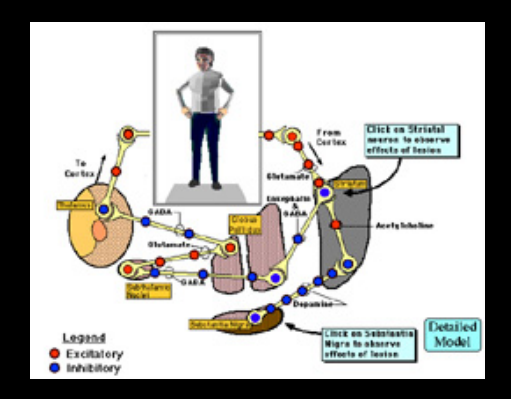

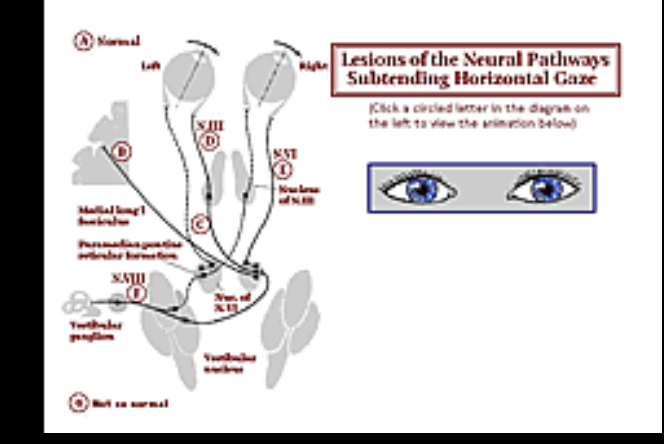

#### **VR in the Clinic**

Augmented communication Environmental Control Quantitative Assessment

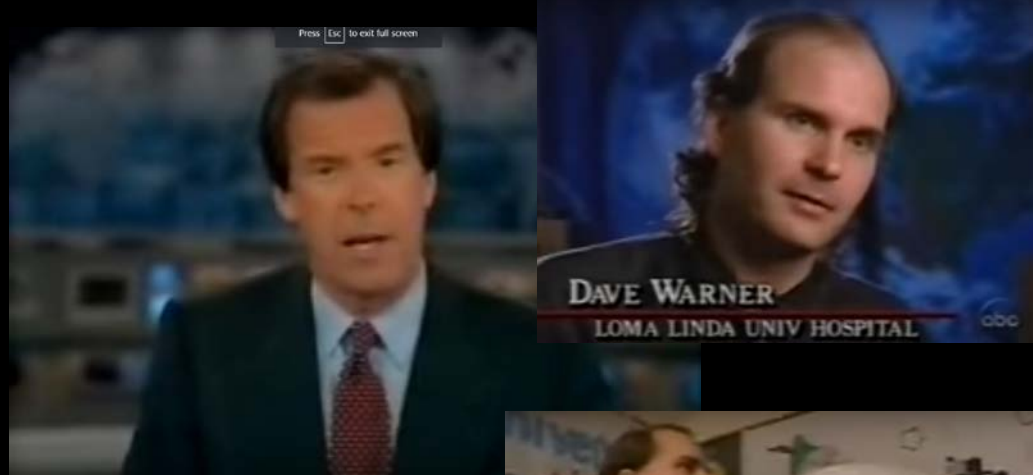

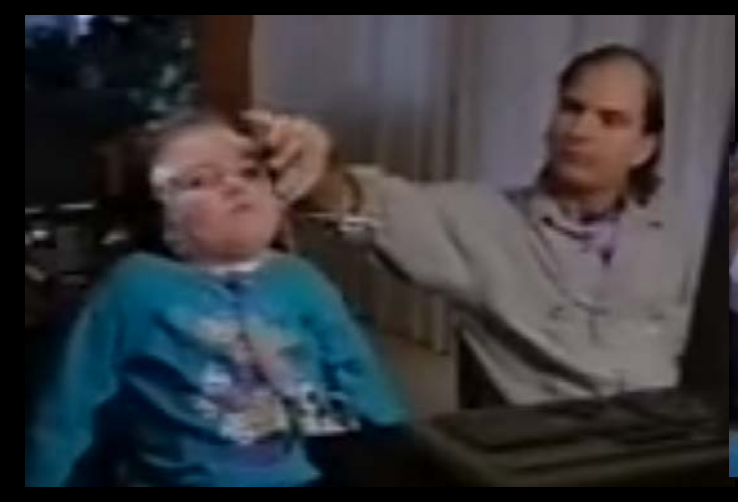

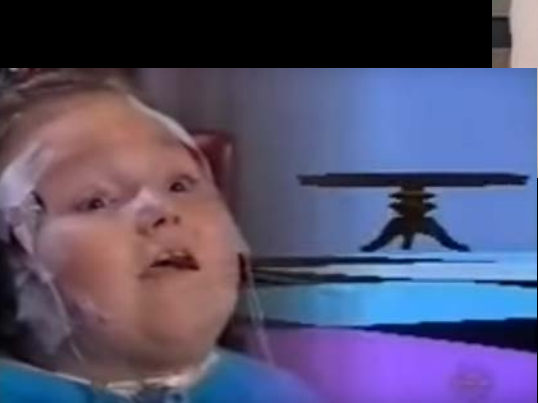

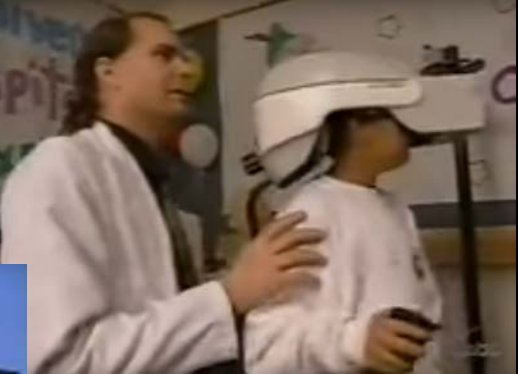

### **James Clark Visits the NRT Lab**

#### SGI Hires Craig Upson, Developer of AVS Wants to recreate AVS for SGI Platform with Clinical emphasis

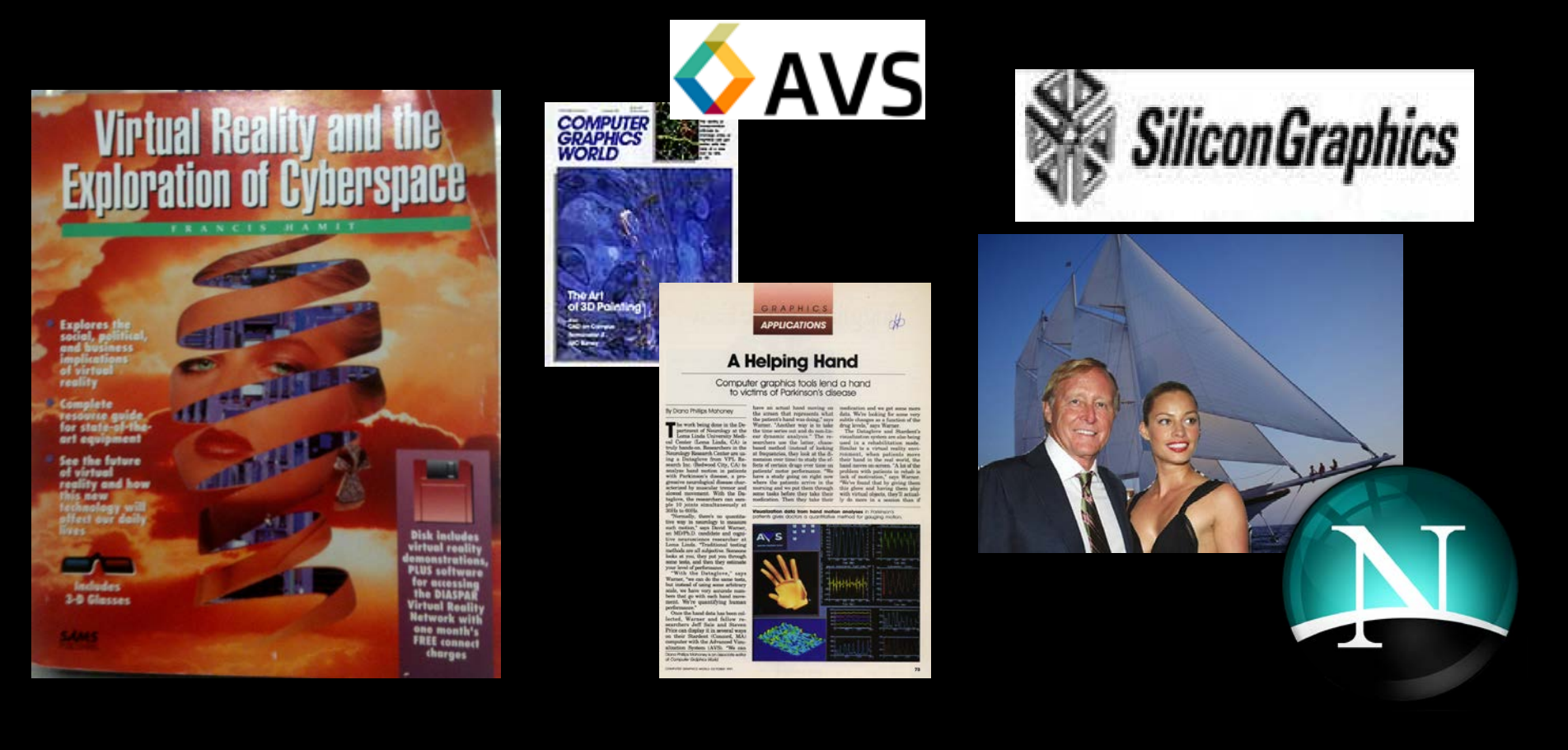

#### **Center for Really Neat Research**

VR in the Clinic Medical Education Technology Interventional Informatics Perceptual Cybernetics

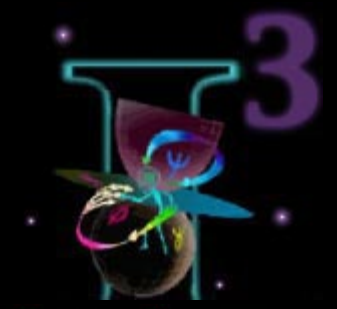

#### The Institute for **Interventional Informatics PULSAR\*PROJECT**

Improving quality of life in Education, Recreation, Communication, and Health Care

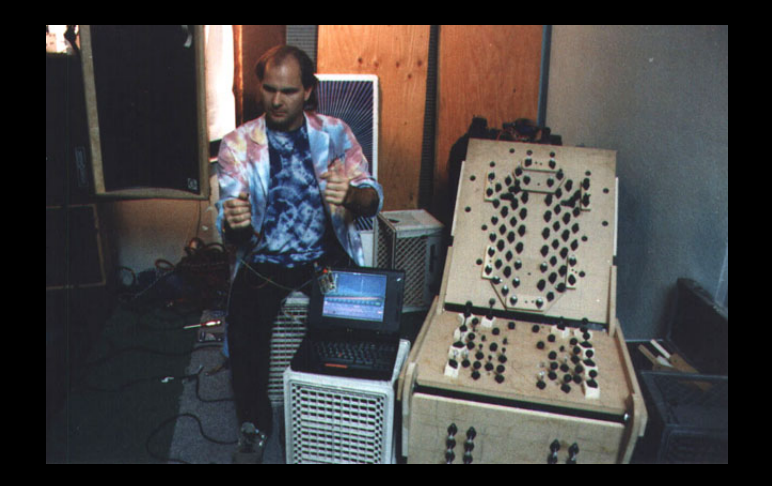

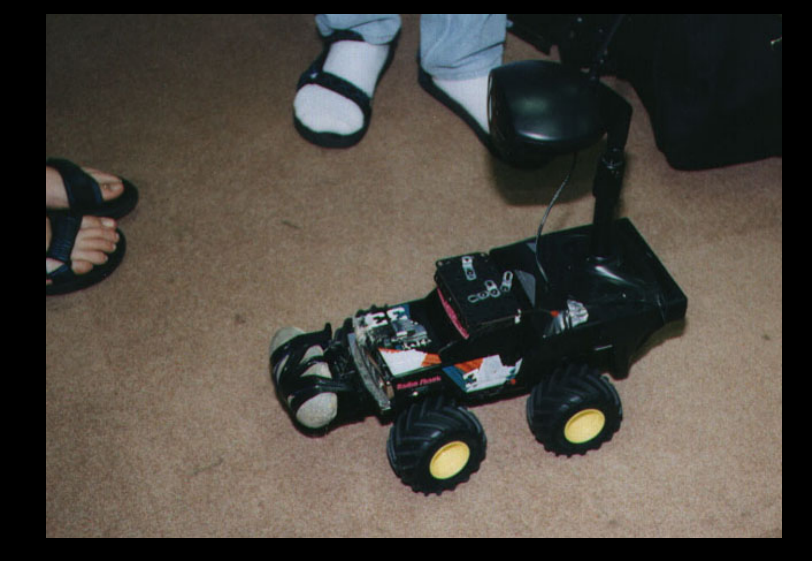

#### **Cyberarium**

Nason Fellowship Syracuse University, under Dr. Geoffrey Fox - Yuh-Jye Chang, Ph.D. - NeatTools Developer Dr. Ed Lipson, Chair, Physics

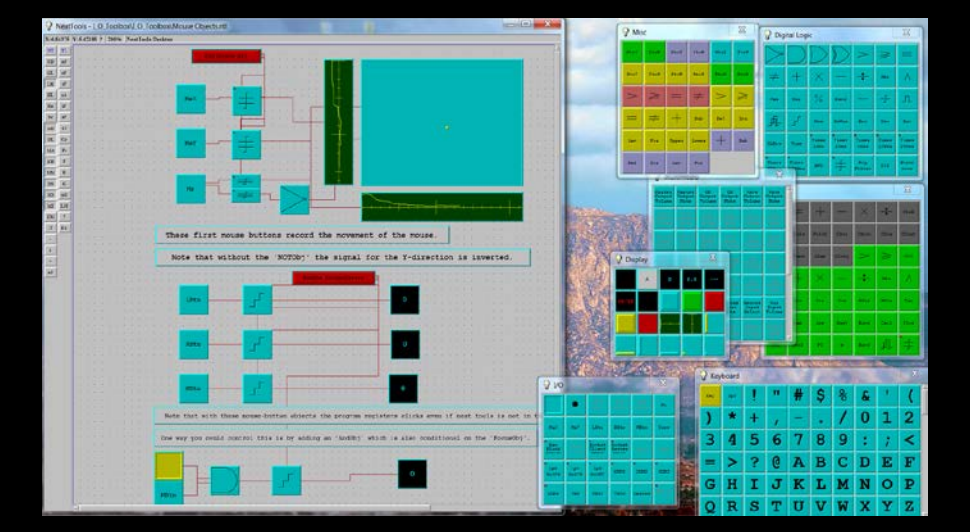

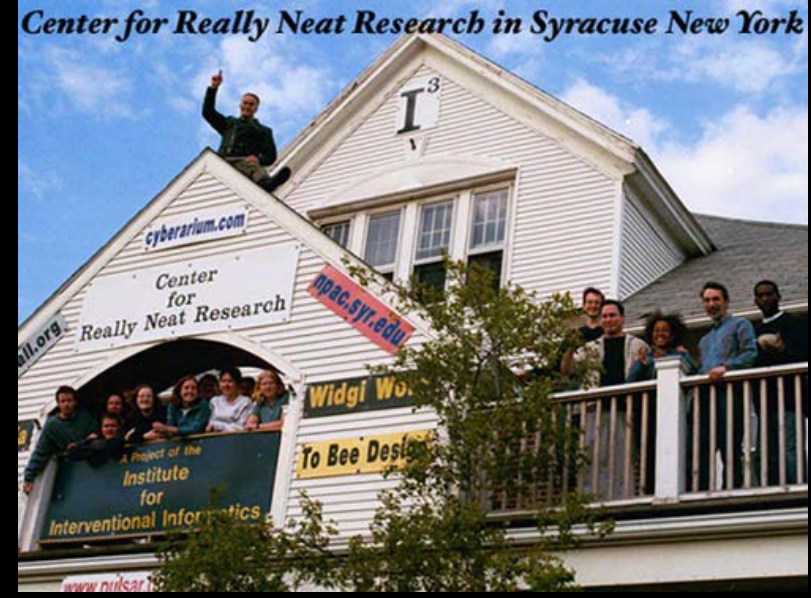

# **Humanitarian Communications Operations**

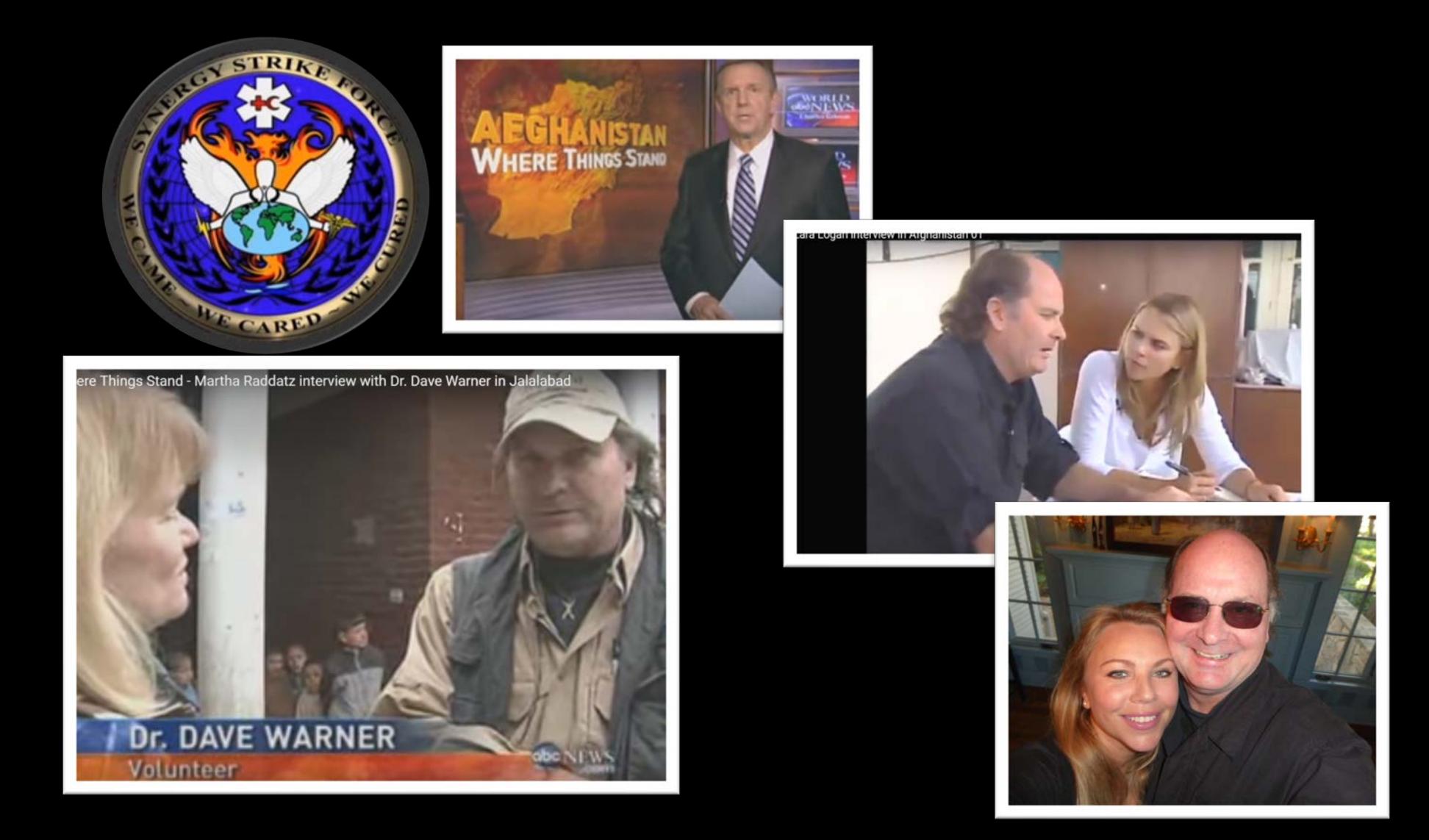

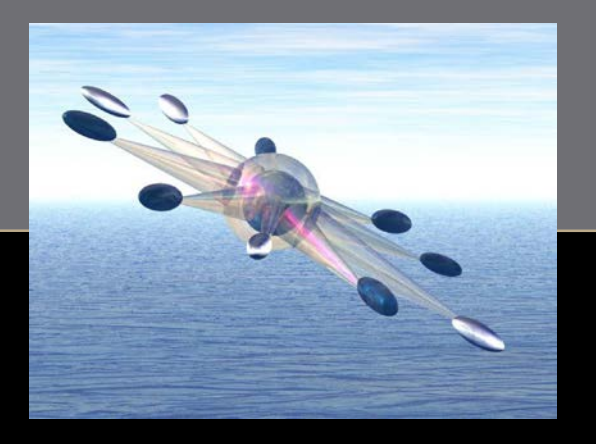

# **Heuristic Guidance Systems** Ħ ub. z,

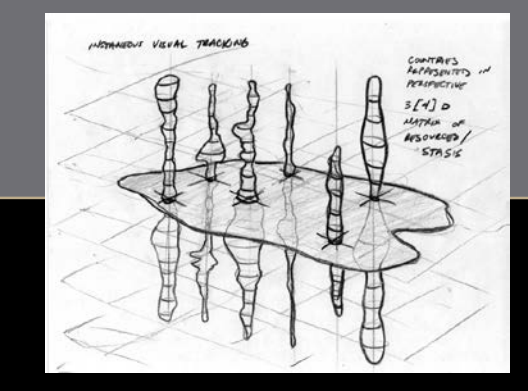

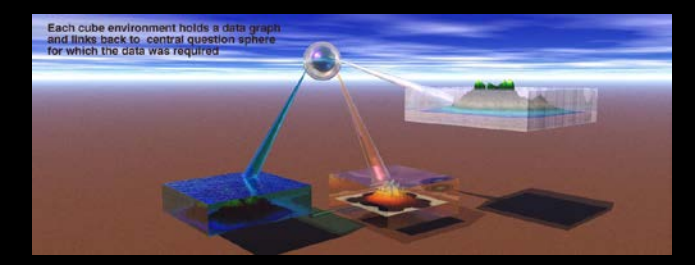

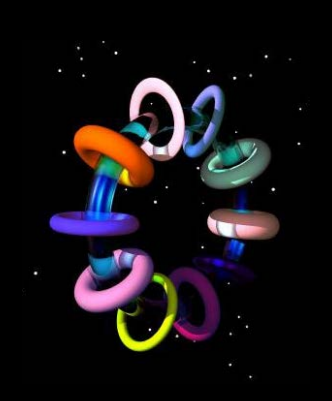

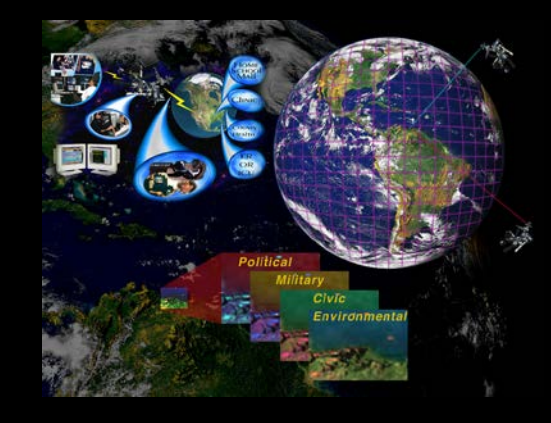

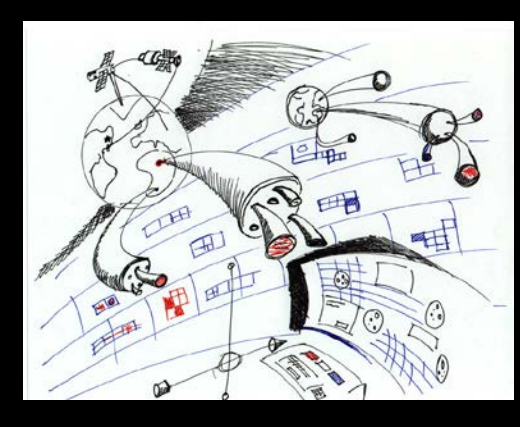

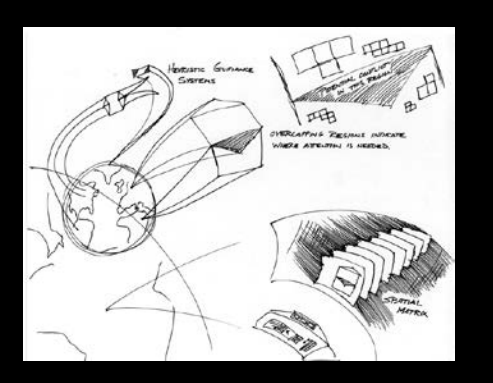

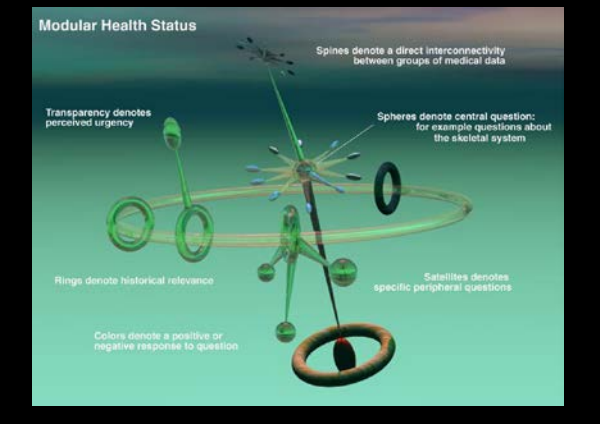

#### **SynGlyphX, A Spinoff Start-Up**

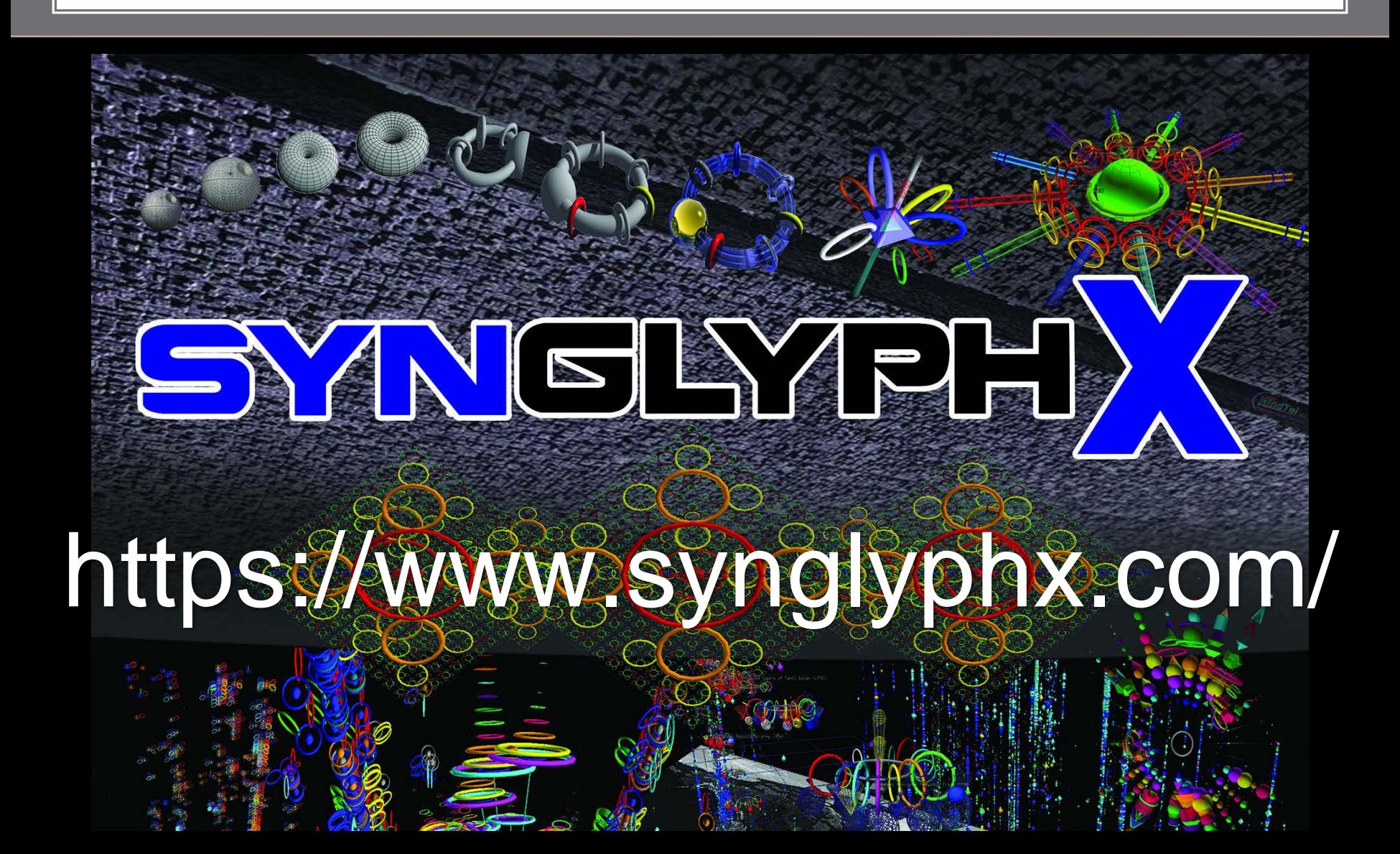

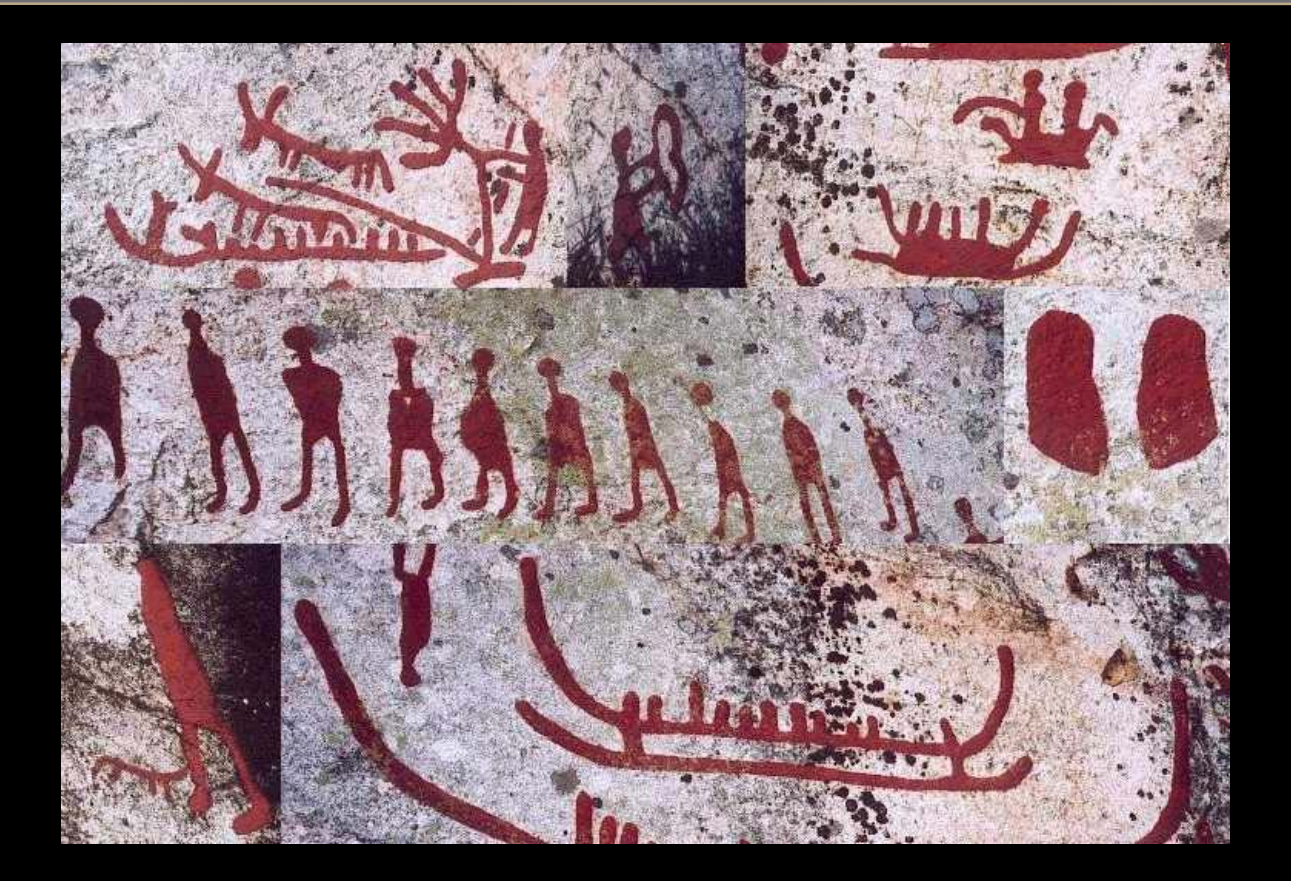

Petroglyphs

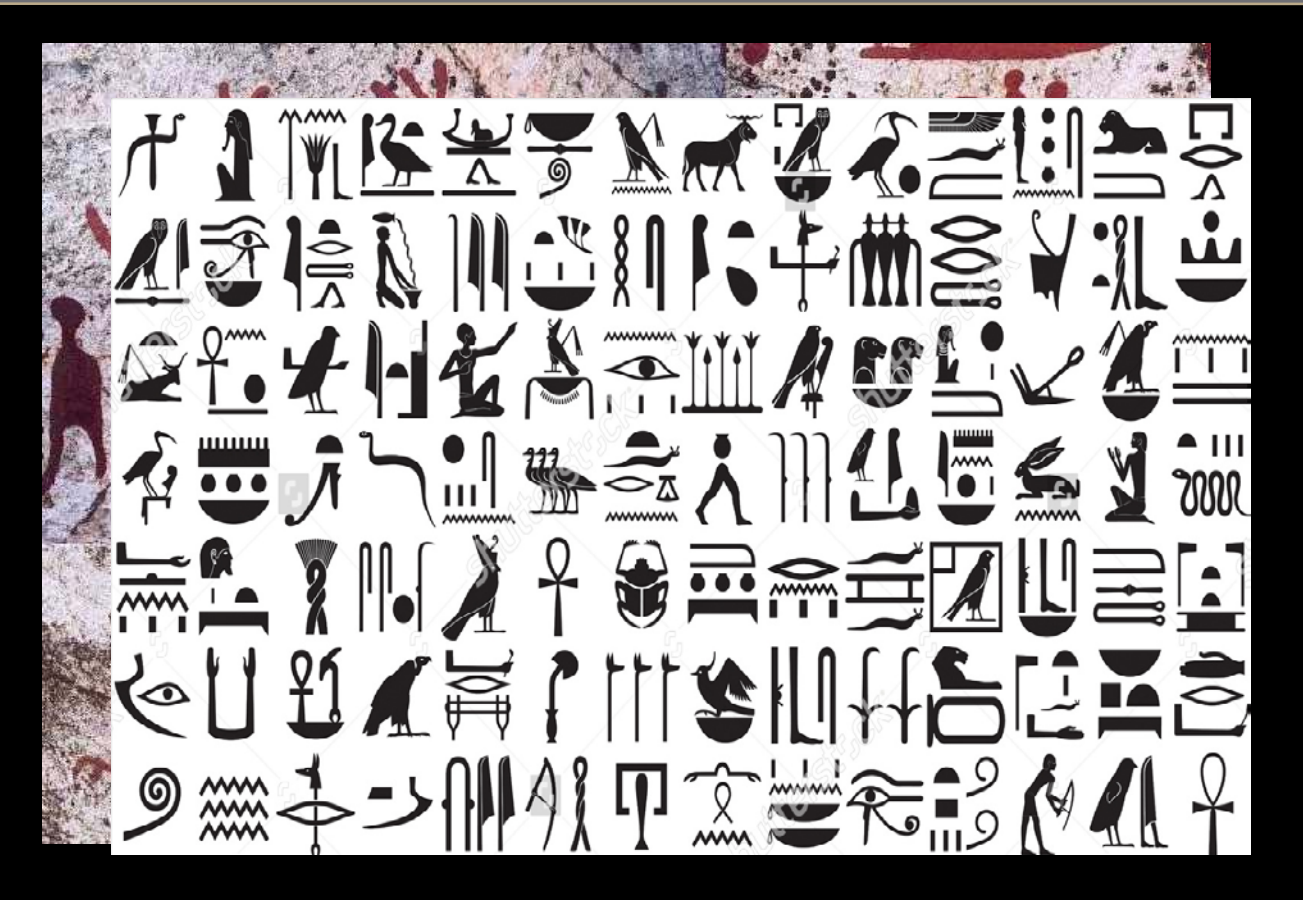

Heiroglyphs

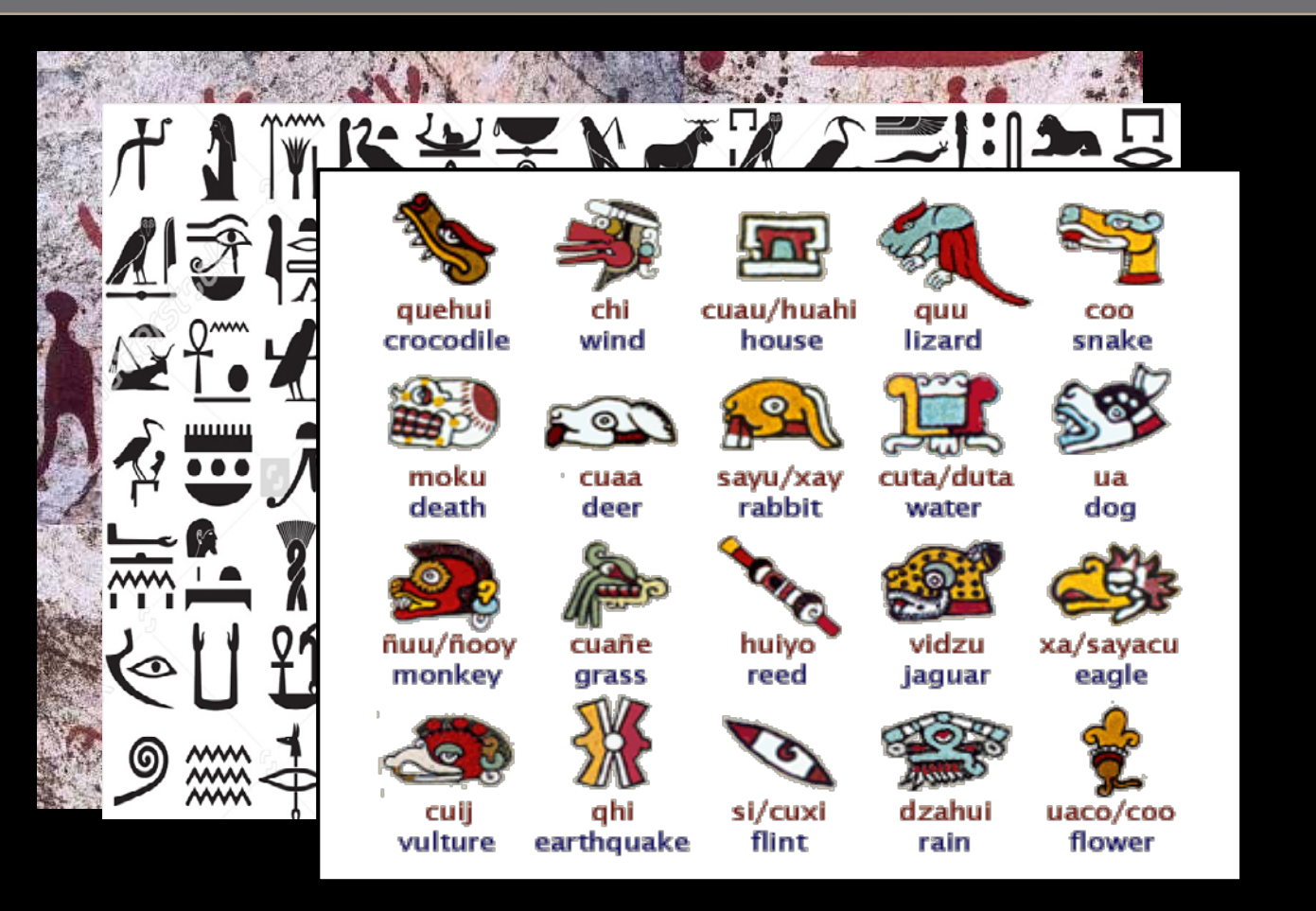

Mayan Glyphs

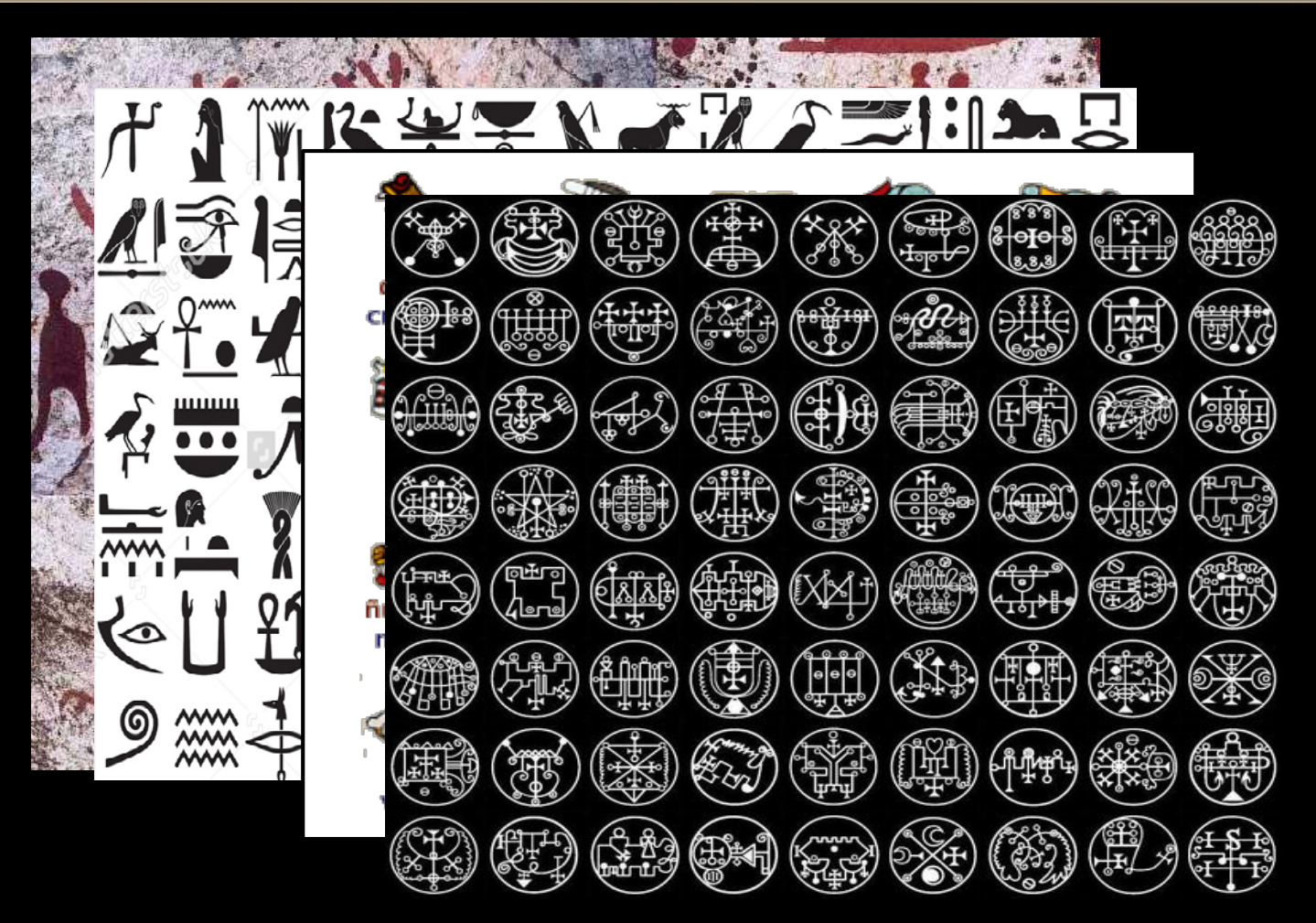

Mystical (Enochian) Glyphs

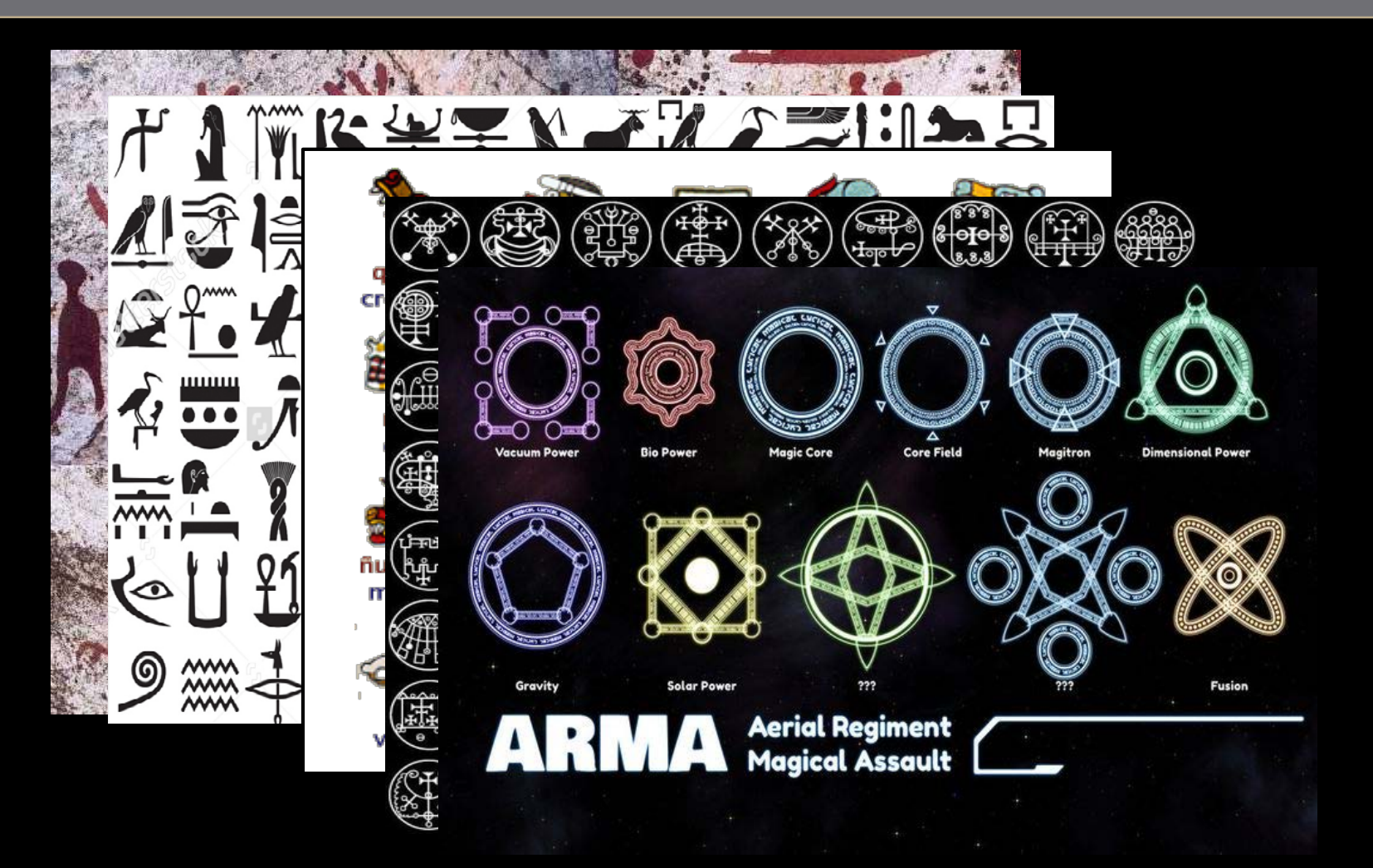

Video Game "Power" Glyphs

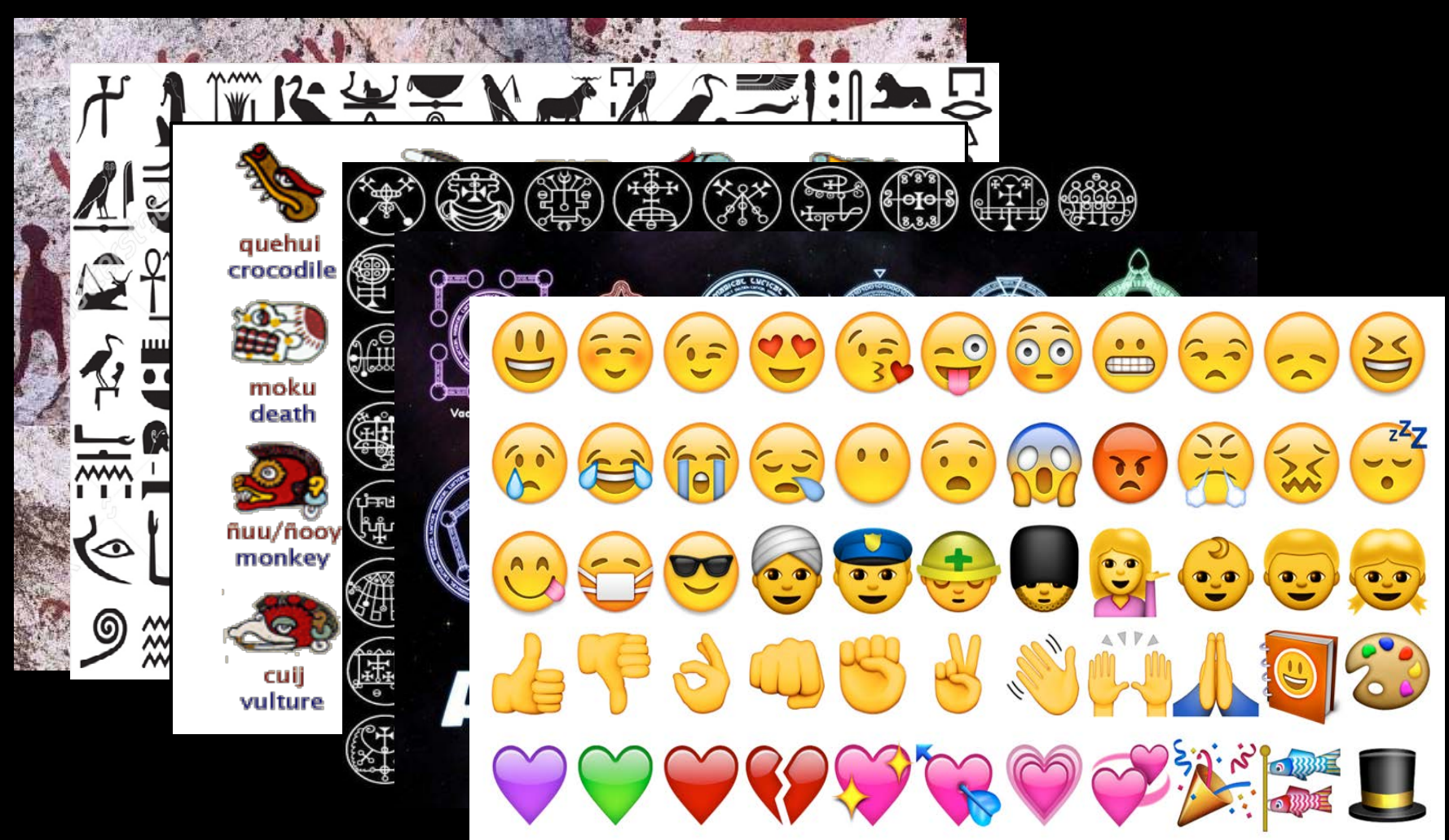

Emojis

#### **Nature Emulates Math**

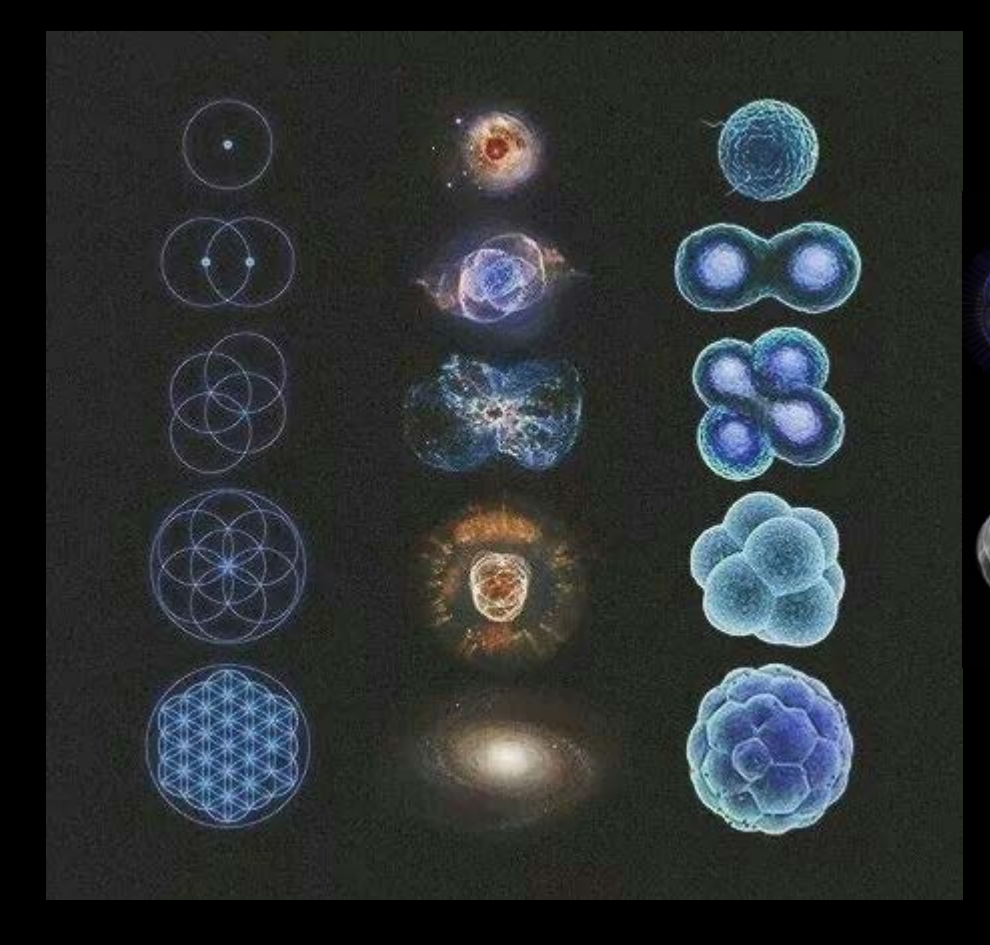

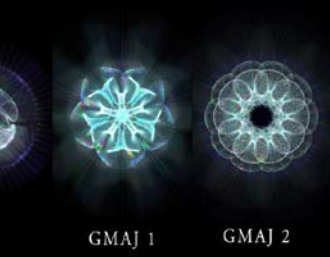

G

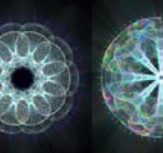

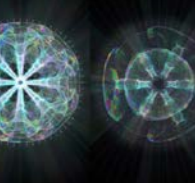

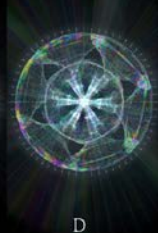

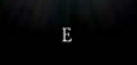

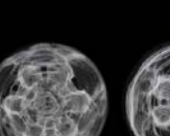

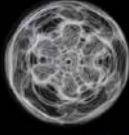

# **What is a Glyph?**

#### **From Wikipedia:**

"In [typography,](https://en.wikipedia.org/wiki/Typography) a **glyph** /[ˈɡ](https://en.wikipedia.org/wiki/Help:IPA_for_English)lɪf/ is an elemental symbol within an agreed set of symbols, intended to represent a readable character for the purposes of [writing.](https://en.wikipedia.org/wiki/Writing) "

**(No reference to glyphs in visualization)**

#### **From a Google search, "What is a glyph?":**

**1**. a hieroglyphic character or symbol; a pictograph. "flanges painted with esoteric glyphs"

#### **2**.

#### ARCHITECTURE

an ornamental carved groove or channel, as on a Greek frieze.

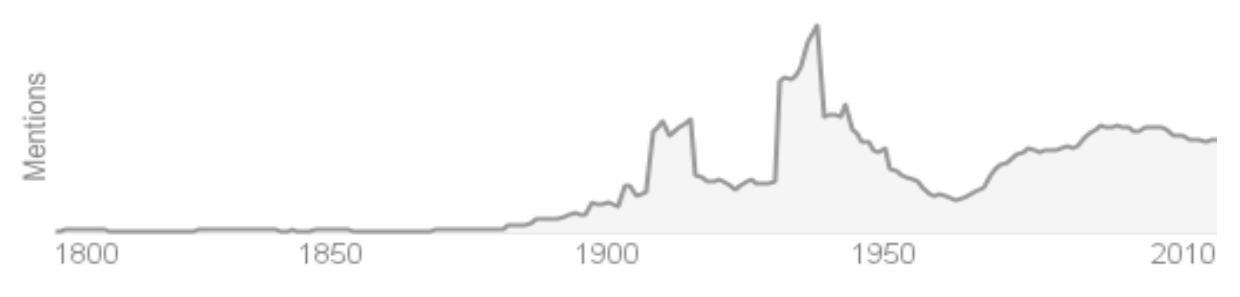

Use of the term "glyph" over time

### **A Glyph is related to...**

**Grapheme**: In *[linguistics](https://en.wikipedia.org/wiki/Linguistics)*, a **grapheme** is the smallest unit of a [writing system](https://en.wikipedia.org/wiki/Writing_system) of any given language. $[1]$ **Morpheme**: In [linguistics,](https://en.wikipedia.org/wiki/Linguistics) a **morpheme** is the smallest grammatical unit in a language.

# **A Classic: The Wind Glyph**

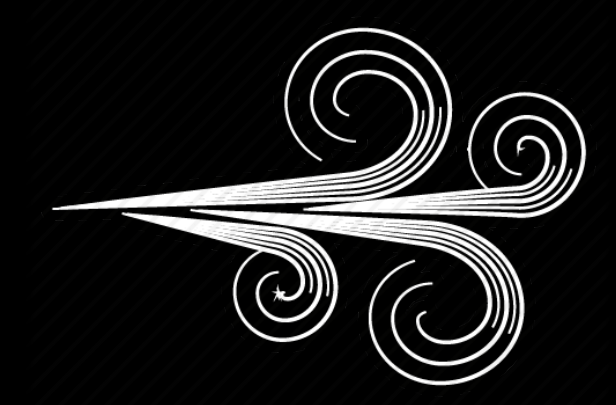

#### **A Classic: The Wind 'Barb' Glyph**

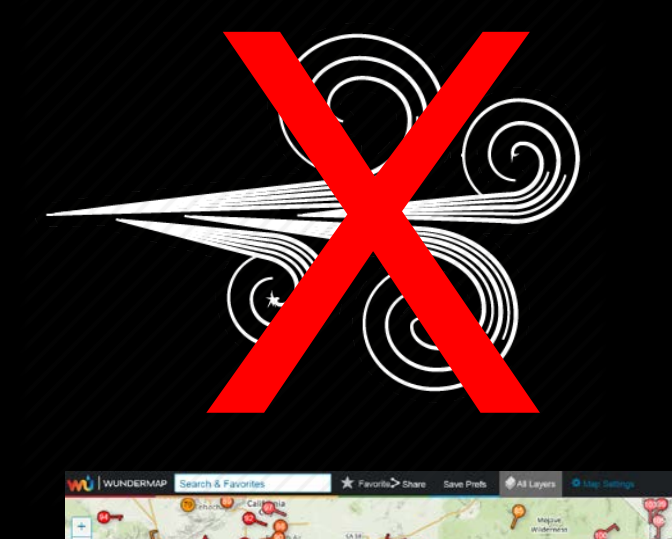

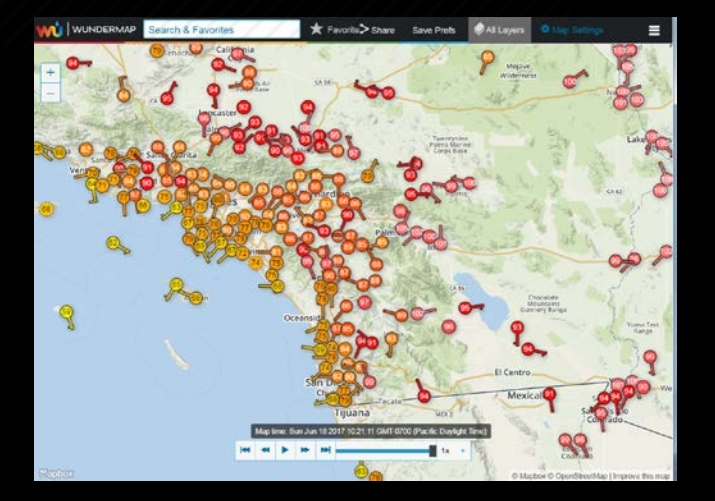

#### Wind **Speed** and **Direction**

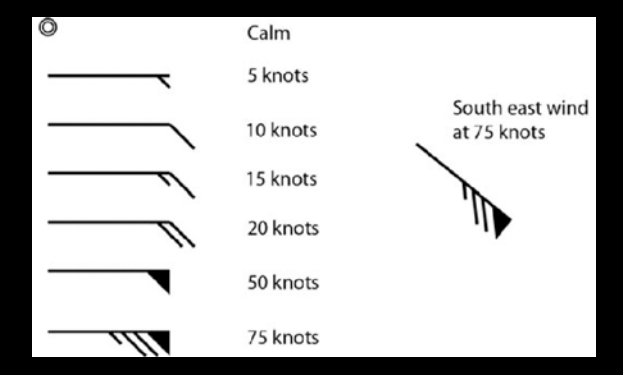

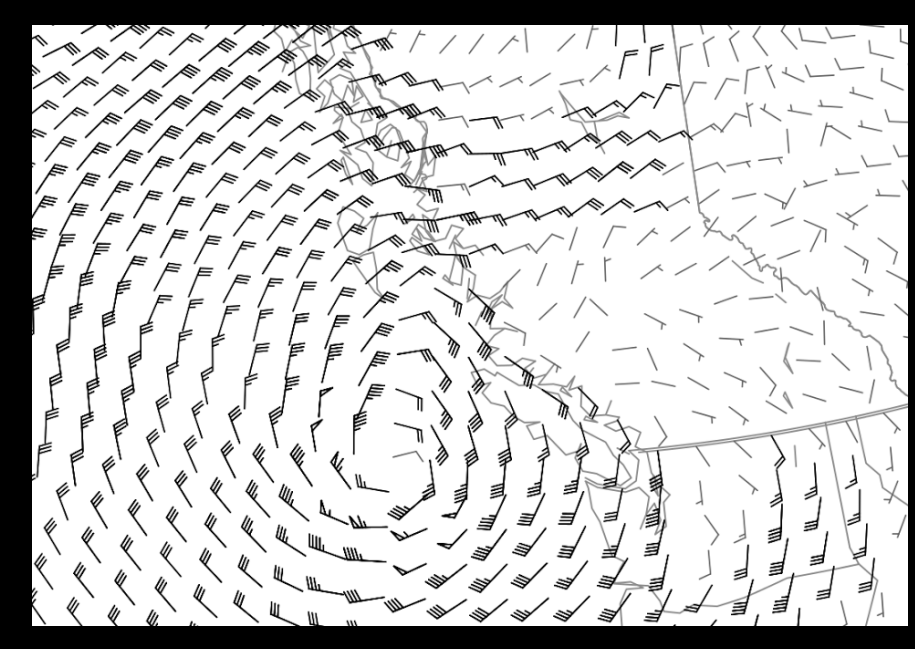

#### **PREVIOUS WORK INSPIRING THIS WORK**

#### **Critical Design and Realization Aspects** of Glyph-based 3D Data Visualization Helwig Hauser<sup>‡</sup> Andreas E. Lie\* Johannes Kehrer<sup>†</sup> University of Bergen University of Bergen University of Bergen Norway, www.ii.UiB.no/vis Norway, www.ii.UiB.no/vis Norway, www.ii.UiB.no/vis

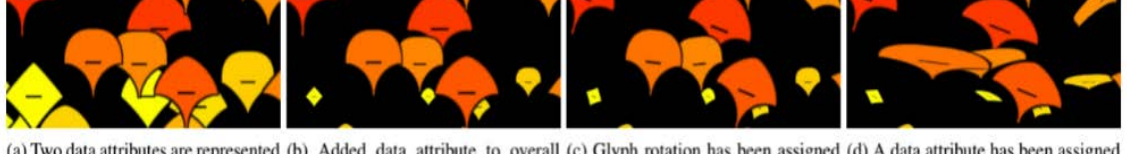

(a) Two data attributes are represented (b) Added data attribute to overall (c) Glyph rotation has been assigned (d) A data attribute has been assigned as the upper / lower glyph shape a data attribute as well to glyph aspect ratio glyph size

Figure 1: Adding more attributes to the glyph, while preserving the glyph's orthogonality.

#### **Abstract**

Glyphs are useful for the effective visualization of multi-variate data. They allow for easily relating multiple data attributes to each other in a coherent visualization approach. While the basic princiresulting datasets are 3D instead of 2D, time-dependent instead of single time step, only, and multi-variate with many values per space-time location, to name just three of more recent properties (which soon will be standard in many cases). This means that not only the large size of simulation datasets is challenging, but also its complexity. With this, it is getting more important and more

#### **PREVIOUS WORK INSPIRING THIS WORK**

EUROGRAPHICS 2013/ M. Sbert, L. Szirmay-Kalos

STAR - State of The Art Report

#### **Glyph-based Visualization: Foundations, Design Guidelines, Techniques and Applications**

R. Borgo<sup>1</sup>, J. Kehrer<sup>2</sup>, D. H. S. Chung<sup>1</sup>, E. Maguire<sup>3</sup>, R. S. Laramee<sup>1</sup>, H. Hauser<sup>4</sup>, M. Ward<sup>5</sup> and M. Chen<sup>3</sup>

<sup>1</sup> Swansea University, UK; <sup>2</sup> University of Bergen and Vienna University of Technology, Austria; <sup>3</sup> University of Oxford, UK; <sup>4</sup> University of Bergen, Norway; <sup>5</sup> Worcester Polytechnic Institute, USA

#### **Abstract**

This state of the art report focuses on glyph-based visualization, a common form of visual design where a data set is depicted by a collection of visual objects referred to as glyphs. Its major strength is that patterns of multivariate data involving more than two attribute dimensions can often be more readily perceived in the context of a spatial relationship, whereas many techniques for spatial data such as direct volume rendering find difficult to depict with multivariate or multi-field data, and many techniques for non-spatial data such as parallel coordinates are less able to convey spatial relationships encoded in the data. This report fills several major gaps in the literature, drawing the link between the fundamental concepts in semiotics and the broad spectrum of glyph-based visualization, reviewing existing design guidelines and implementation techniques, and surveying the use of glyph-based visualization in many applications.

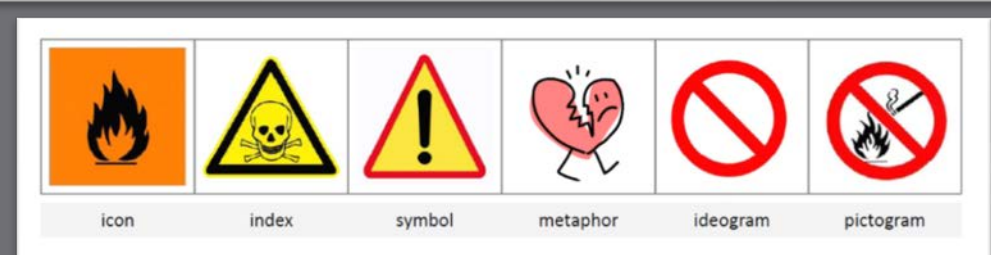

Figure 1: In philosophy, language studies and psychology, signs may take one of the three forms, icon, index and symbol. In many contexts, terms such as visual metaphor, ideogram and pictogram are also used to denote subclasses of signs.

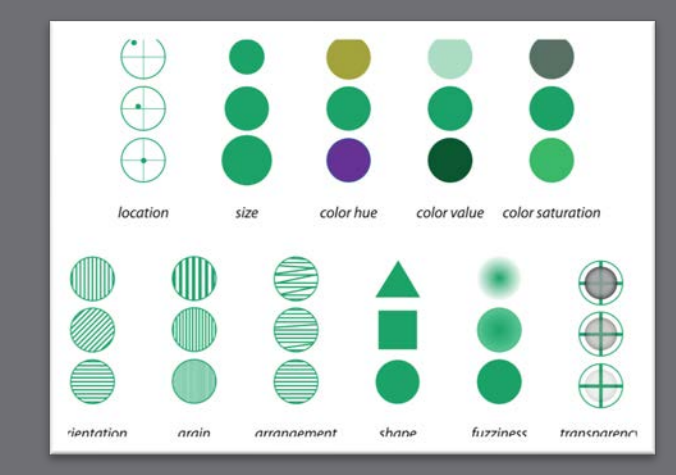

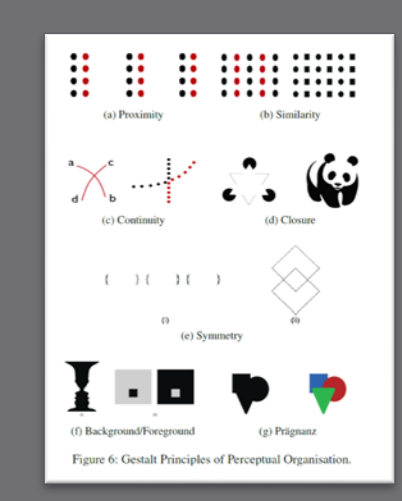

#### **Visual 'Channels'**

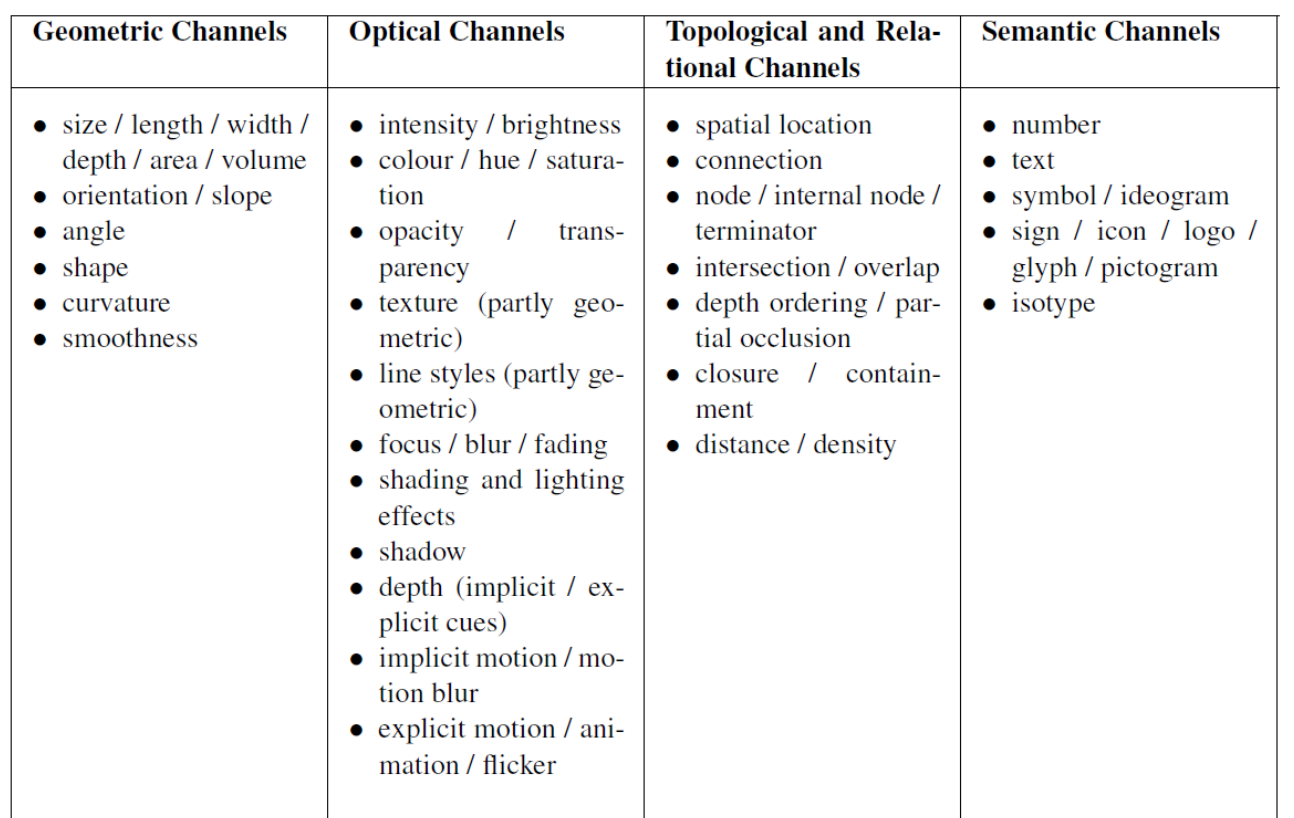

Table 1: Visual Channels [CF12].

#### **Glyph Design Criteria**

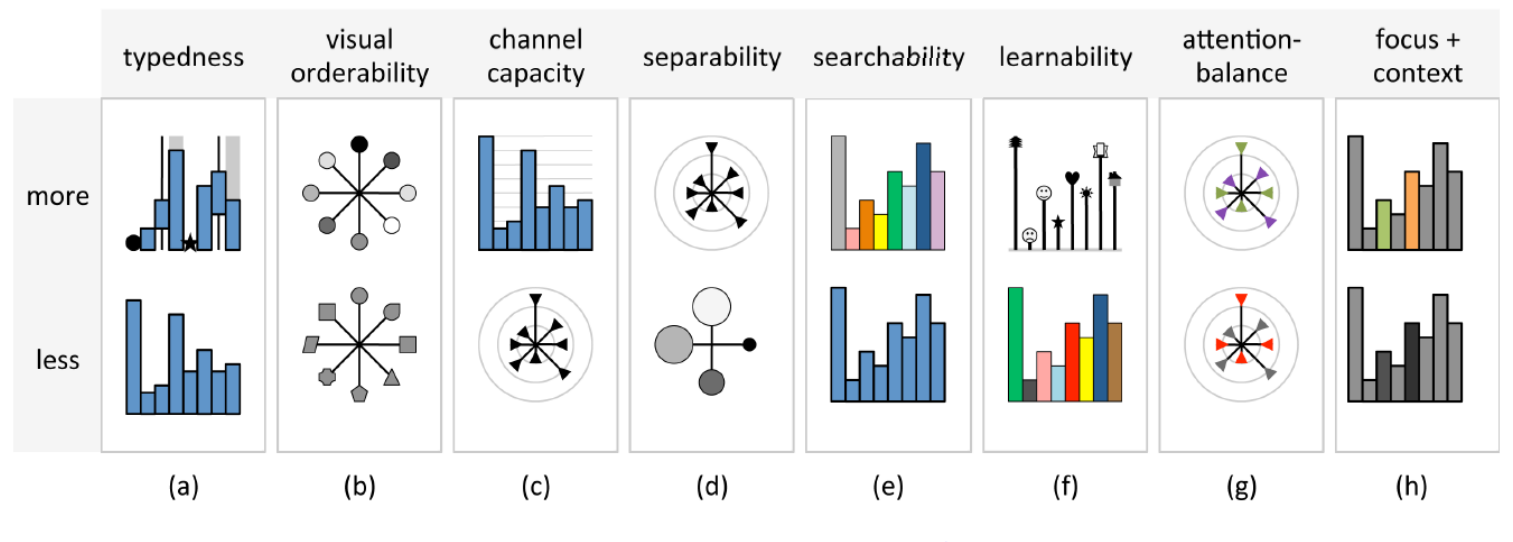

Figure 7: Glyph design criteria [CLP\*13].

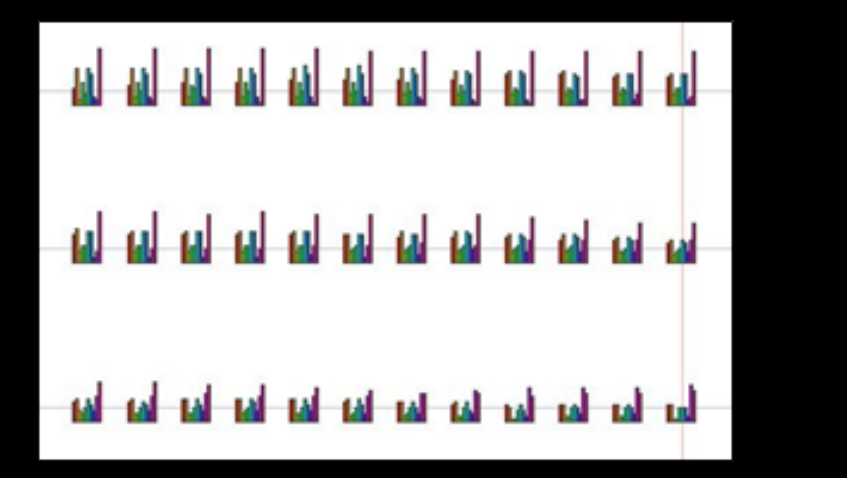

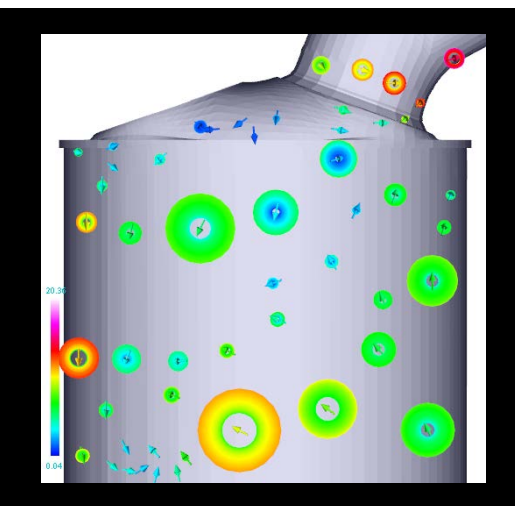

#### **Principle of Small Multiples**

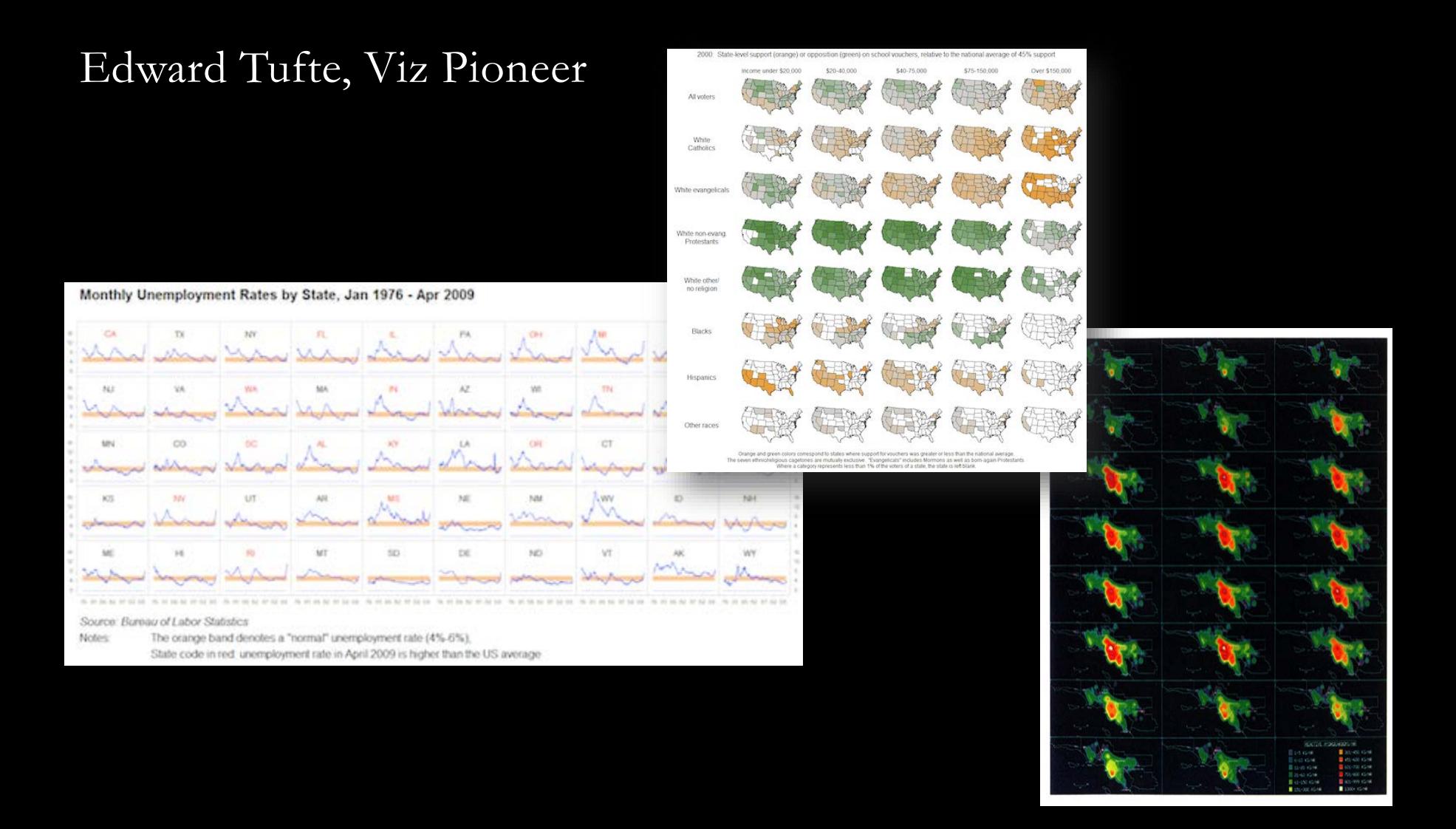

#### **Chernoff Faces**

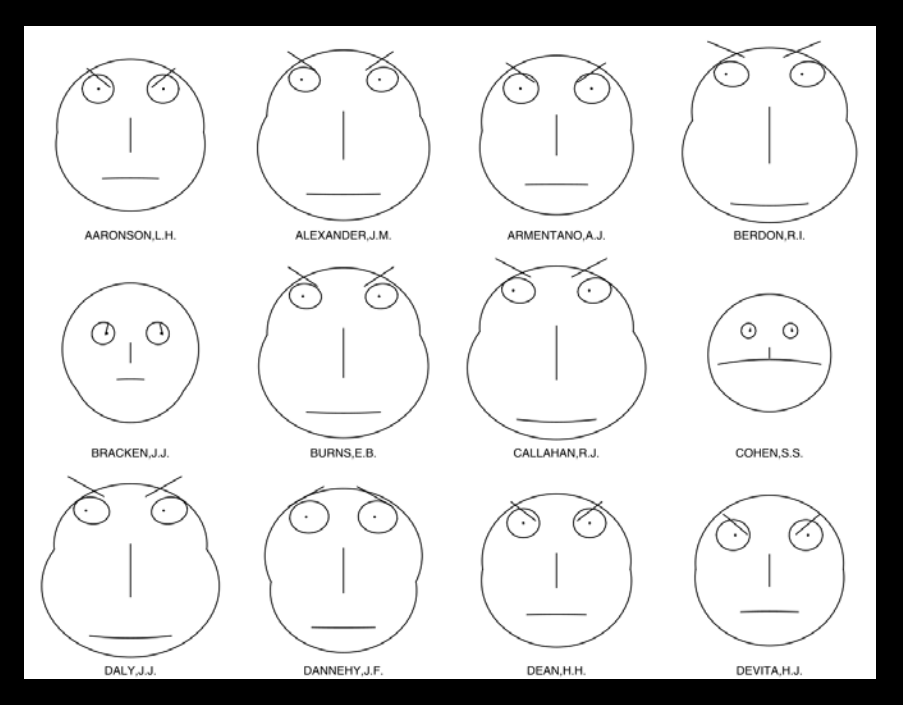

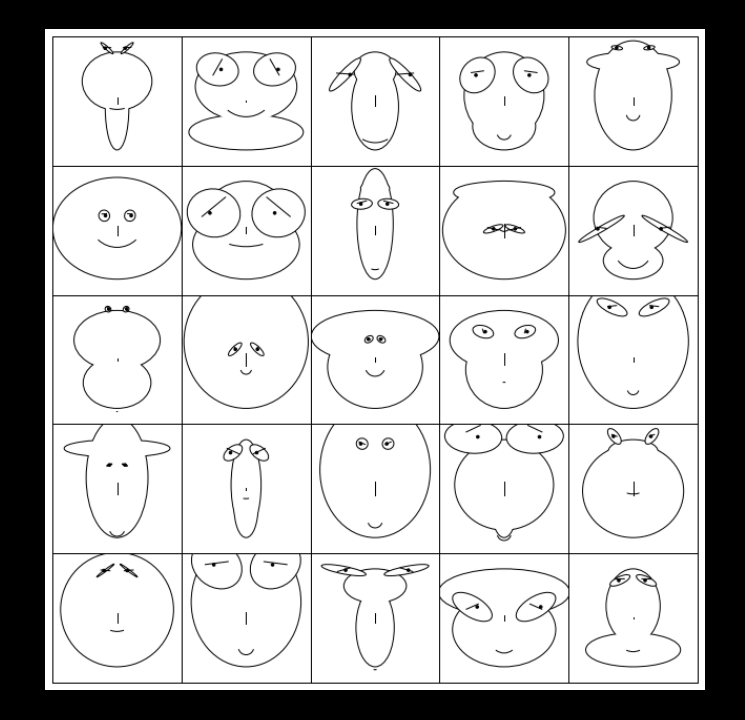

### **Spatiotemporal Isosurfaces**

#### Visualization of a 2-dimensional dataset changing with time

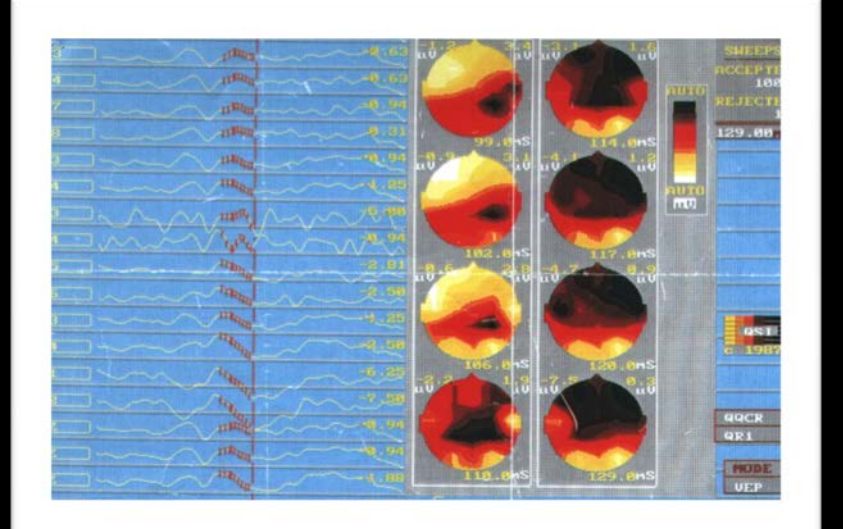

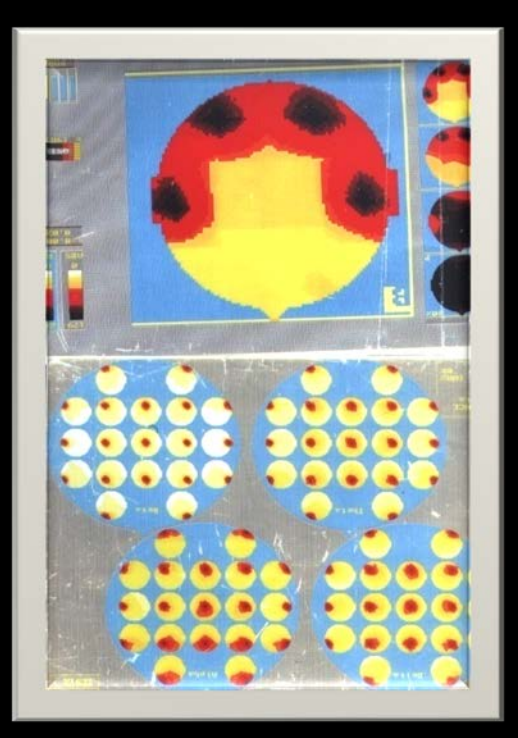

#### **EEG Spatiotemporal Isosurfaces**

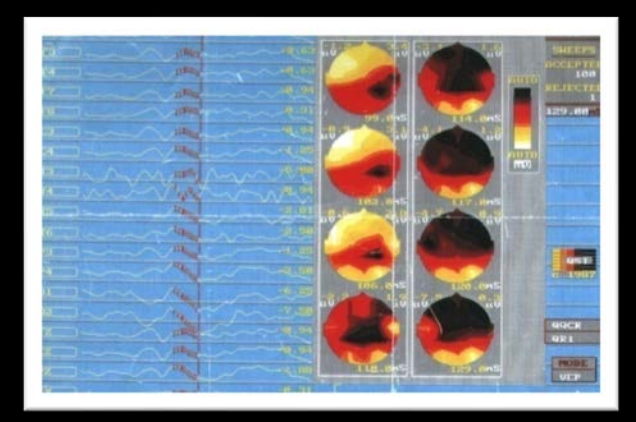

Create a stack of 2D Dataset 'Slices' to form a 'Loaf of Break' Use a visualization tool to create EEG 'Isopotential' Contour Surfaces

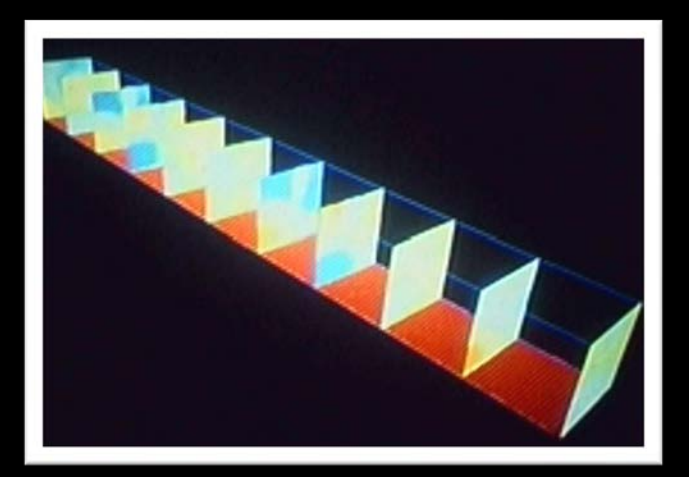

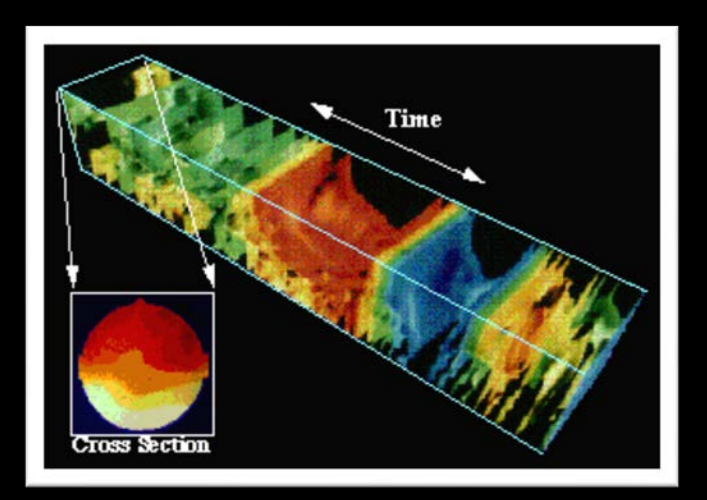

### **Narratives in Space and Time**

#### •**Hannibal's campaign in Spain, Gaul, and northern Italy**

#### •**Napoleon's March on Moscow, 1812-13**

Charles Joseph Minard, Tableaux Graphiques et Cartes Figuratives de M. Minard, 1845-69.

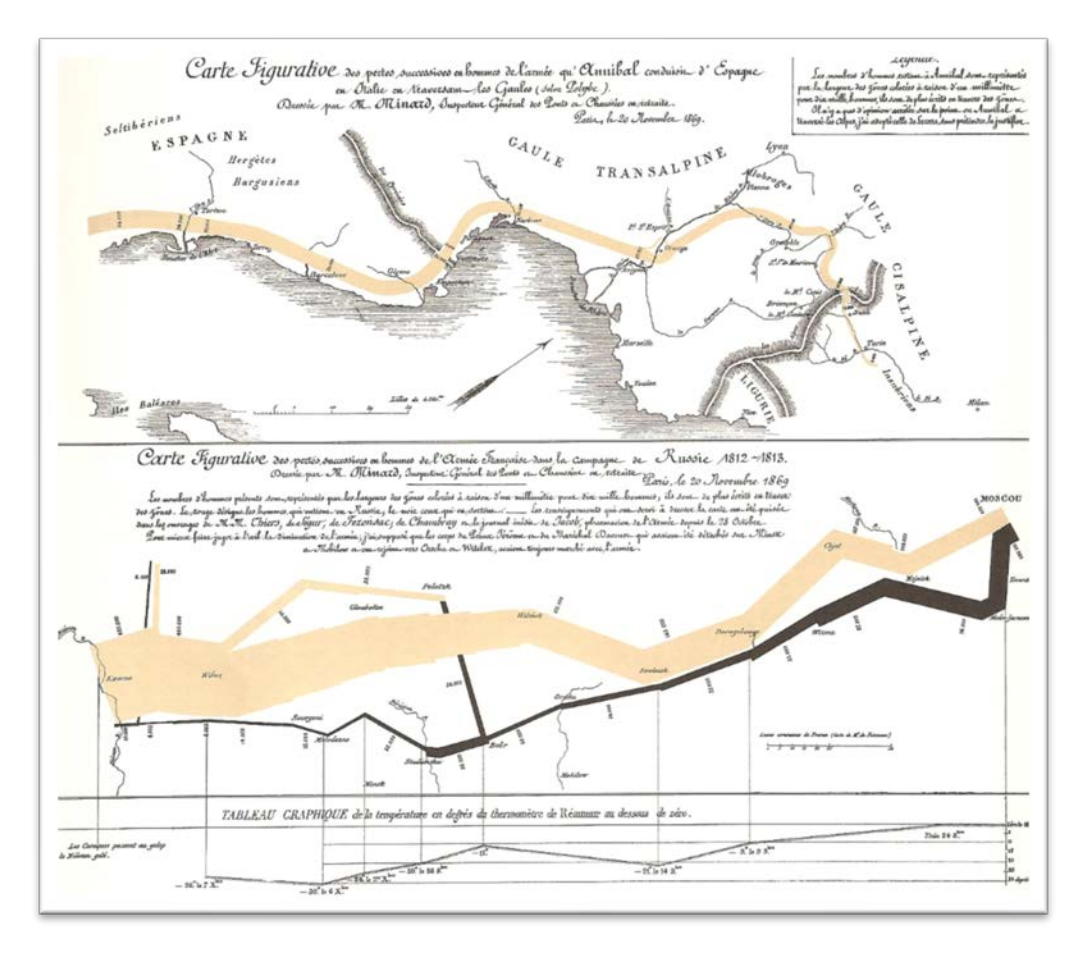

*Edward Tufte, "The Visual Display of Quantitative Information", 1983, Graphics Press*

### **Space-Time Cubes**

#### Now an ArcGIS Official Viz Option

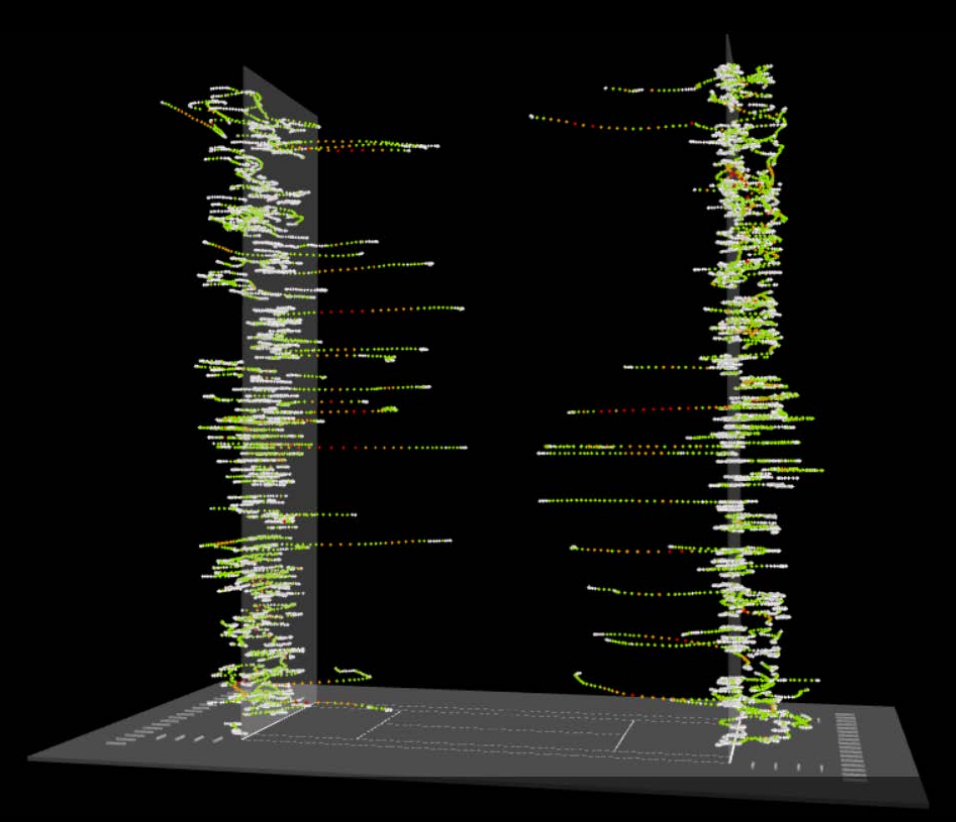

http://www.aviz.fr/~bbach/spacetimecubes/index.php

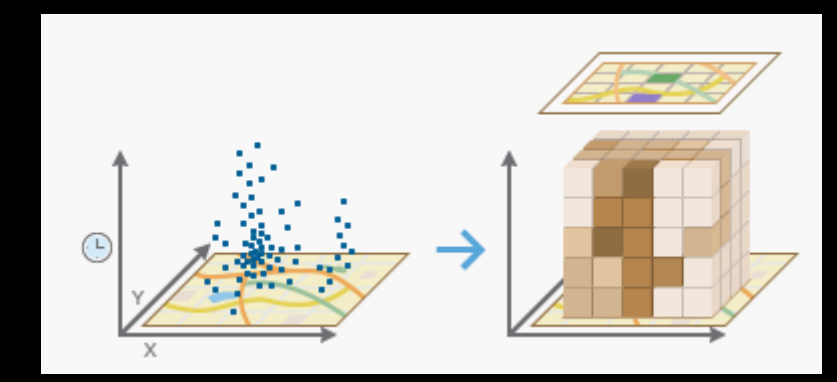

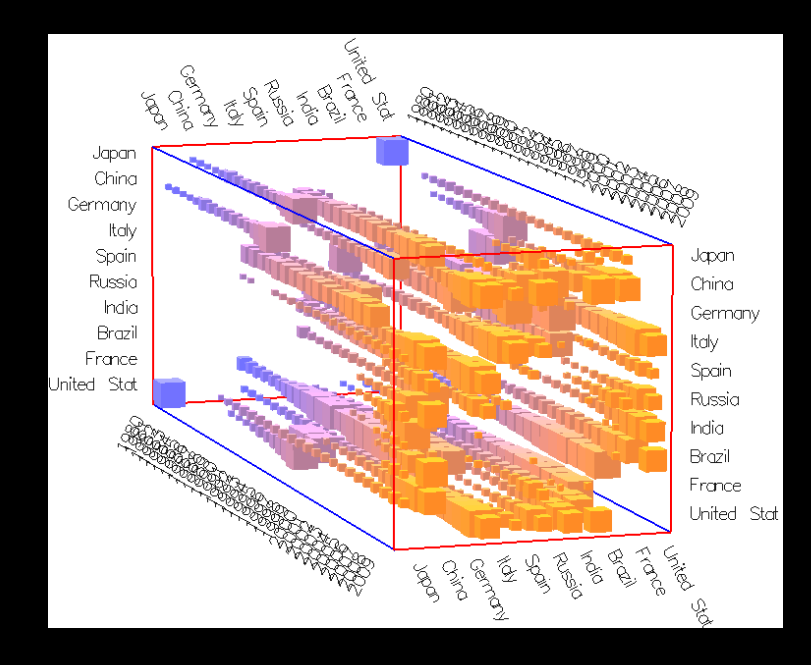

# **Apps Which Support Spatiotemporal Viz**

 $1.0I$ 

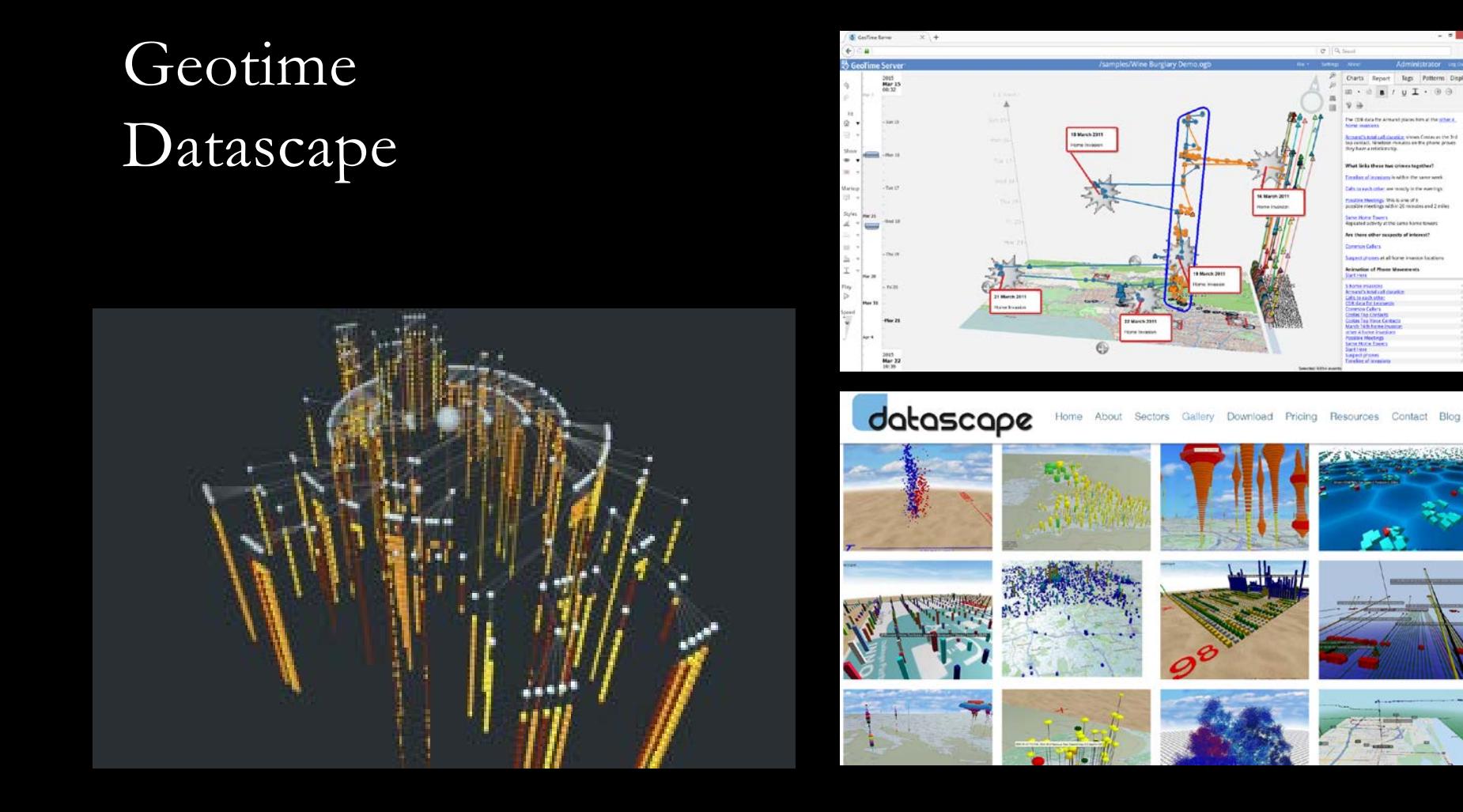

#### **ANTz: The Next "Kick-Ass" Viz**

#### **Robert Steele, Highest Ranking Civilian in the CIA**

"…some of the most brilliant data visualization I have ever seen!"

"…it literally blew my mind!"

"… so good it could potentially change how we govern and manage everything…"

#### **PUBLIC INTELLIGENCE BLOG**  $\bullet$  $\bullet$

#### $2013/12/17$

Robert Steele: Kick-Ass Next Level in Big Data Visualization & Exploitation Advanced Cyber/IO

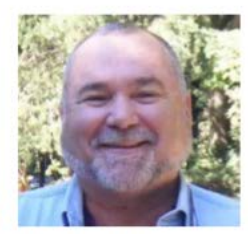

I've been getting cranky as I have been reading and hearing all the hype over big data - data sets created by 1950's mindsets on top of 1970's technology and largely irrelevant to 21st Century solutions. I've also been looking at a few "solutions" packages - SILOBREAKER is still my favorite and Palantir is a complete disappointment. Cheering me up, considerably, are the below two sites.

Robert David STEELE Vivas

ANT z is some of the most brilliant data visualization I have ever seen. I spent two hours with it this morning and it literally blew my

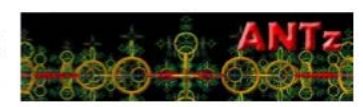

Click on Image to Enlarge

mind. This stuff is so good it could potentially change how we govern and manage everything, within a decade. Visit them at http://www.edworlds.com/antz/toroids/.

The

first.

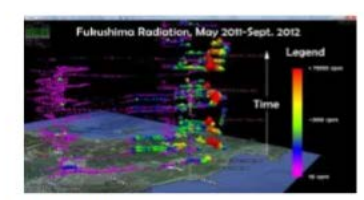

Click on Image to Enlarge

The second, SynglyphX, is a new company that will in my view transform the information industry within the decade.

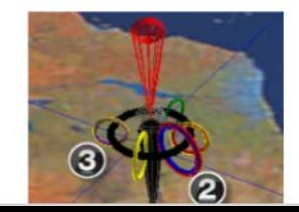

They are bringing the ANTz technologies (open source, by the way) to market, and contract to all the process of the contract of the contract of

#### **Visualize the Forest AND the Trees**

# **Learn the Conventions for Interpretation**

The "Forest": Spatial topological distribution of data (not necessarily Cartesian)

#### The "Tree": Complex Self-contained Structure of Data or Information

#### **Rules are made to be broken**

The "Hyperglyph": Blurring the boundaries between forest and tree

# **The Tree Becomes the Forest!**

# **HyperGlyph: The Tree Becomes the Forest**

"Toroids on Steroids" "Spreadsheets Meet Cyberspace"

Features:

- Interactive
- Multi-modal
- Multi-dimensional
- Dynamic
- Embedded Information

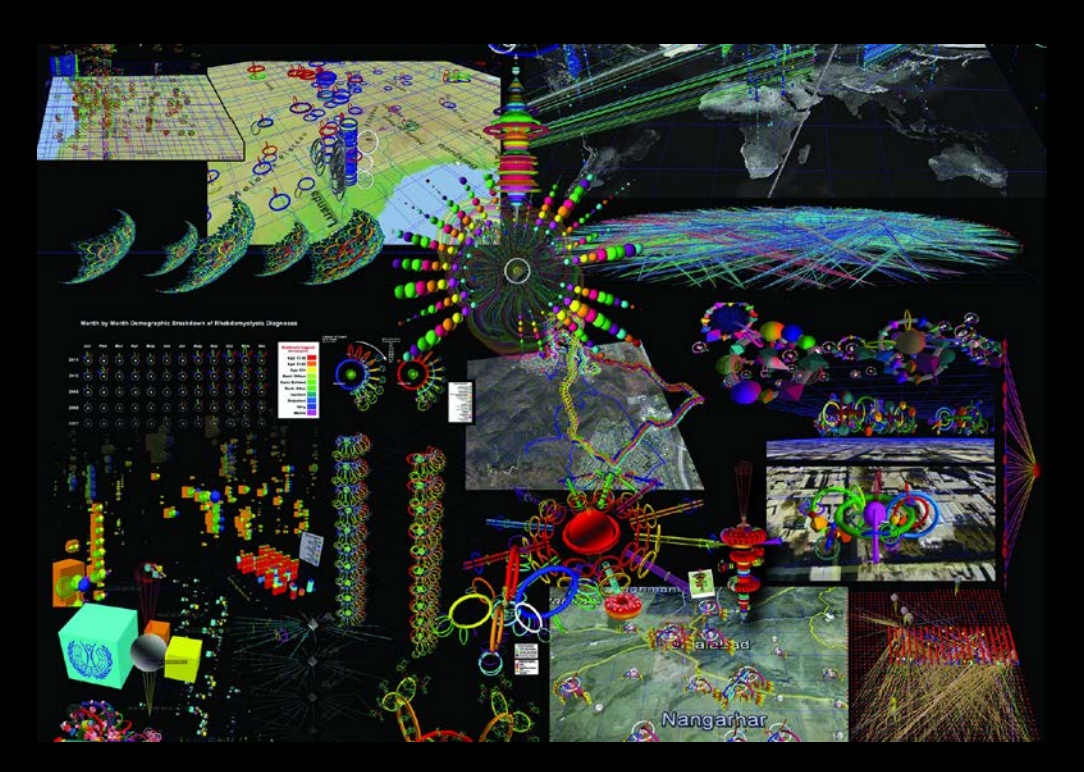

#### **The Case For Toroids**

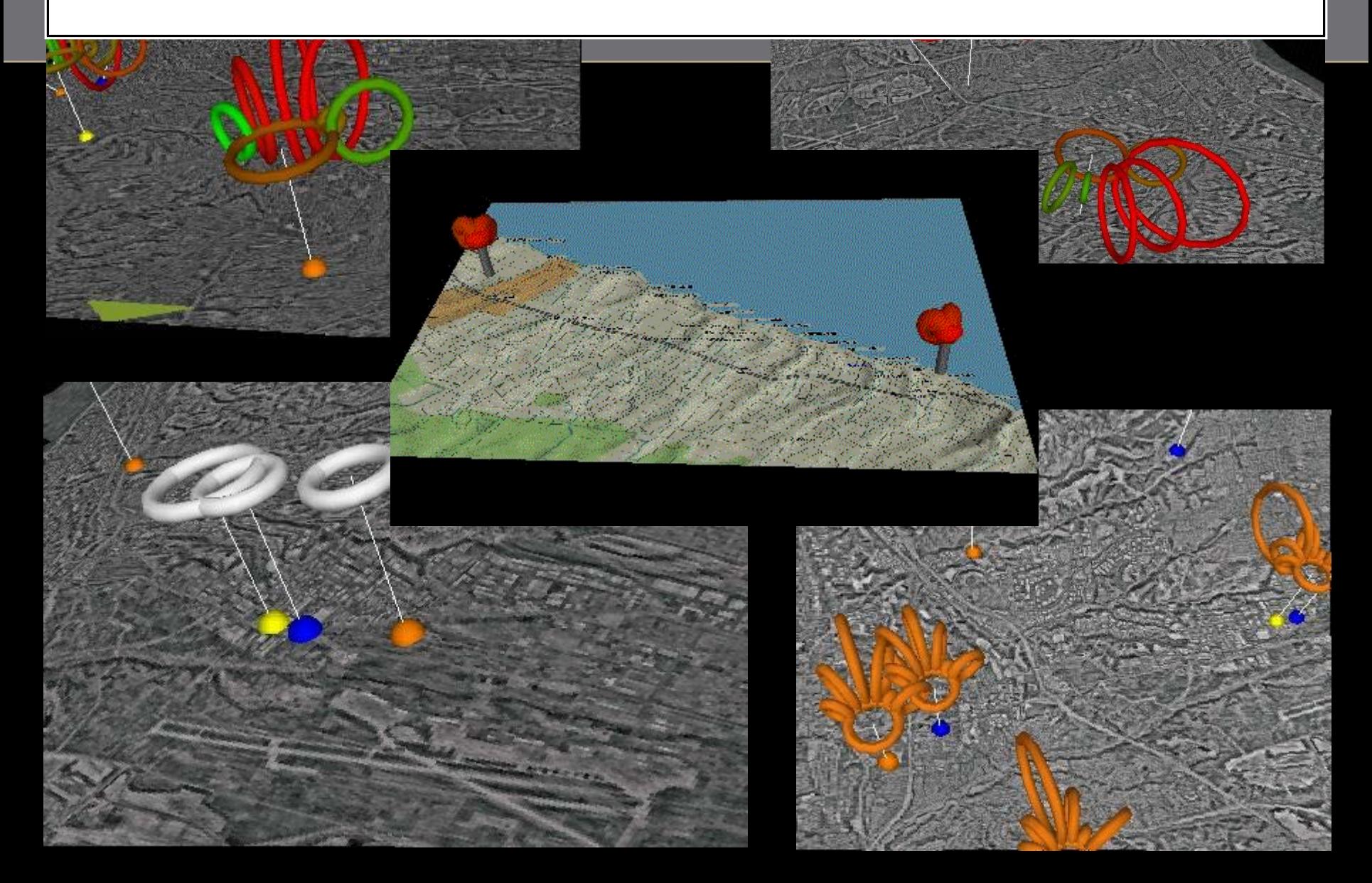

#### **The Case for Toroids**

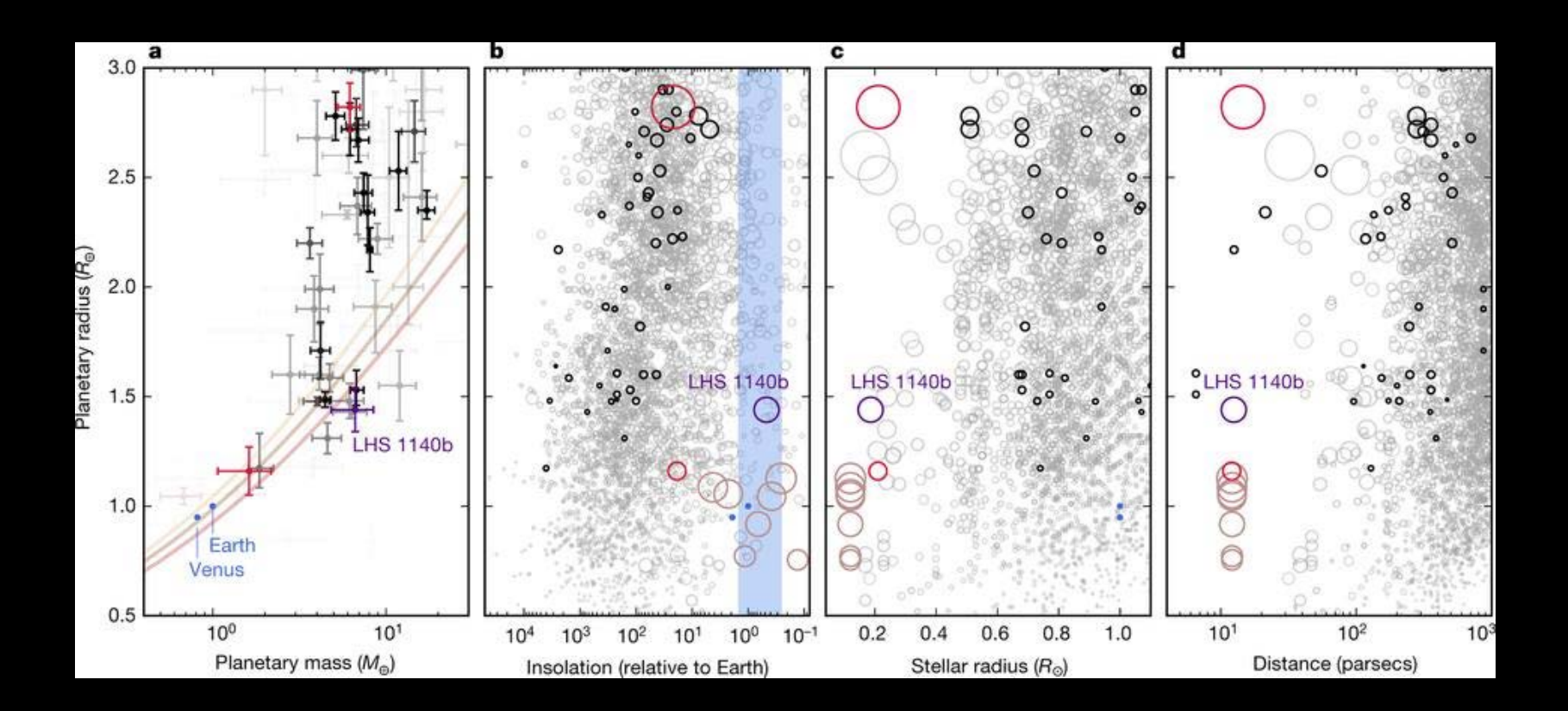

### **Useful Links**

ANTz Main Page <http://www.openantz.com/>

ANTz Github <https://www.github.com/openantz/>

ANTzers Youtube <https://www.youtube.com/user/Antzers>

ANTz Tutorial and Sample Code <http://www.edworlds.com/antz/toroids/tutorials/index.html>

Ant Research Citation Visualization First Attempt <http://www.edworlds.com/antz/toroids/more.html>

Dave Warner's Picasa Archive [https://get.google.com/albumarchive/1003150040](https://get.google.com/albumarchive/100315004074259761063?source=pwa) 74259761063?source=pwa

Jeff's Google Photo Archive [https://photos.google.com/album/AF1QipP8D91Y](https://photos.google.com/album/AF1QipP8D91YeXKA4skazgdS3rR2xl6n28mI3MMKvE1a) eXKA4skazgdS3rR2xl6n28mI3MMKvE1a

**Introduction to ANTz 3D Data Visualization Software - Video Tutorial 1** [https://www.youtube.com/watch?v=Zq\\_8AcZXbyg](https://www.youtube.com/watch?v=Zq_8AcZXbyg)

> **Getting Up and Running With ANTz 3D Visualization Software - Tutorial 2** <https://www.youtube.com/watch?v=1IuAOL4bc2s>

![](_page_50_Picture_10.jpeg)

#### **Data Sets for Demonstration**

Lahman Baseball Global Terrorism Database Hacking Creativity Red Bull ISAT (Find the Fed) DCDC Viz Meetup HPWREN JJMoodle TeacherTECH Moodle Synesthesia Diseasome Burning Man Defense Technology Information Ctr.

Arlington Trails Capital Bikeshare Cape May Water District Trigrams Angola Syria Afghanistan Ant Citations Cowles Hike NCAA Football Parameter Sweeps Hyperdimensional Coordinate System

# **SCOPUS Search Results – Ant Behavior, Sociobiology, Self-organized Criticality**

![](_page_52_Figure_1.jpeg)

#### **SDSC TeacherTECH Moodle Database: 100's of Courses, 1000's of Students**

![](_page_53_Figure_1.jpeg)

#### **Moodle Course Visualization**

![](_page_54_Picture_1.jpeg)

### **Lahman Baseball Database**

#### **The Forest**

- X Player, alphabetical, left to right
- Y Team, alphabetical, front to back
- Z Time (1886 to 2015)

#### **The Tree**

Five individual batting statistics HR, RBI, Doubles, Triples, Batting Avg.

![](_page_55_Figure_7.jpeg)

![](_page_55_Figure_8.jpeg)

### **Global Terrorism Database**

#### **The Forest**

Cartesian Lat, Lon, Elev Circular Distribution of Terror Group Glyphs around **The Tree(s)** Simple Glyph (Size  $\Rightarrow$  # Killed,  $Color \implies Type \ of \ Terorist Attack)$ Complex Glyph (see diagram)

![](_page_56_Picture_3.jpeg)

![](_page_56_Picture_4.jpeg)

**Private Citizens & Property** Journalists & Media **Utilities** Military Government **Airports & Aircraft Business Educational Institutions Religious Figures/Institutions** Unknown Transportation **Tourists NGOs** Telecommunications Food or Water Supply Other **Maritime** 

![](_page_56_Figure_6.jpeg)

### **Angola Civil War, 1960 to 2002**

Data provided by Jenn Zeimke of Crisis Mappers Ph.D. Thesis

![](_page_57_Picture_2.jpeg)

#### Angola Conflict, 1960 to 2002 **Color Legend Green: Event Type 3 -Battle, government gains** territory **Brown: Event Types 7 to** 15, one-side violence, atrocities **Remaining Event Types:** 1: Battle: No change of territory 2: Battle: Rebels gains territory 4: Rebel HQ established 5: Rebel activity without fighting 6: Rebels gains territory **Conflict No.** 1660 2310 2940 **Total Civilian Casualties** (size represents # of

casualties)

**Casualties** (size represents # of casualties)

### **Syrian Civil War, 2013**

![](_page_58_Figure_1.jpeg)

![](_page_58_Figure_2.jpeg)

![](_page_58_Picture_3.jpeg)

### **Audio Synesthetics: Music Visualization**

#### Seeing music, a la Disney's Fantasia <https://www.youtube.com/watch?v=ee13Ksa5Iyo>

![](_page_59_Figure_2.jpeg)

# **ISAT: Find the Fed**

DARPA Information Science and Technology Advisory Group

- Prestigious
- Invitation-only
- Three year term

![](_page_60_Figure_5.jpeg)

![](_page_60_Figure_6.jpeg)

#### **Antz ISAT Member Desciption**

# **DC Data Visualization Meetup Membership**

![](_page_61_Figure_1.jpeg)

# **Hacking Creativity**

![](_page_62_Picture_1.jpeg)

#### **The Human Diseasome**

![](_page_63_Picture_1.jpeg)

![](_page_63_Figure_2.jpeg)

# **Defense Technology Information Center**

#### "Topic Space"

![](_page_64_Picture_2.jpeg)

![](_page_64_Picture_3.jpeg)

# **Arlington Trails Pedestrian and Bicycle Traffic**

![](_page_65_Figure_1.jpeg)

# **Capital Bikeshare Bicycle Traffic**

![](_page_66_Picture_1.jpeg)

### **Glyph As Event: Red Bull Project Endurance**

#### https://www.redbull.com/us-en/red-bull-project-endurance

![](_page_67_Picture_2.jpeg)

= Story @ June 11, 2014

Red Bull Project Endurance teamed up with neuroscientists from Burke/Cornell to find out.

![](_page_67_Picture_5.jpeg)

![](_page_67_Figure_6.jpeg)

#### **Glyph as Event: Burning Man 2015**

![](_page_68_Figure_1.jpeg)